# tanulmányok 110/1980

# MTA Számitástechnikai és Automatizálási Kutató Intézet Budapest

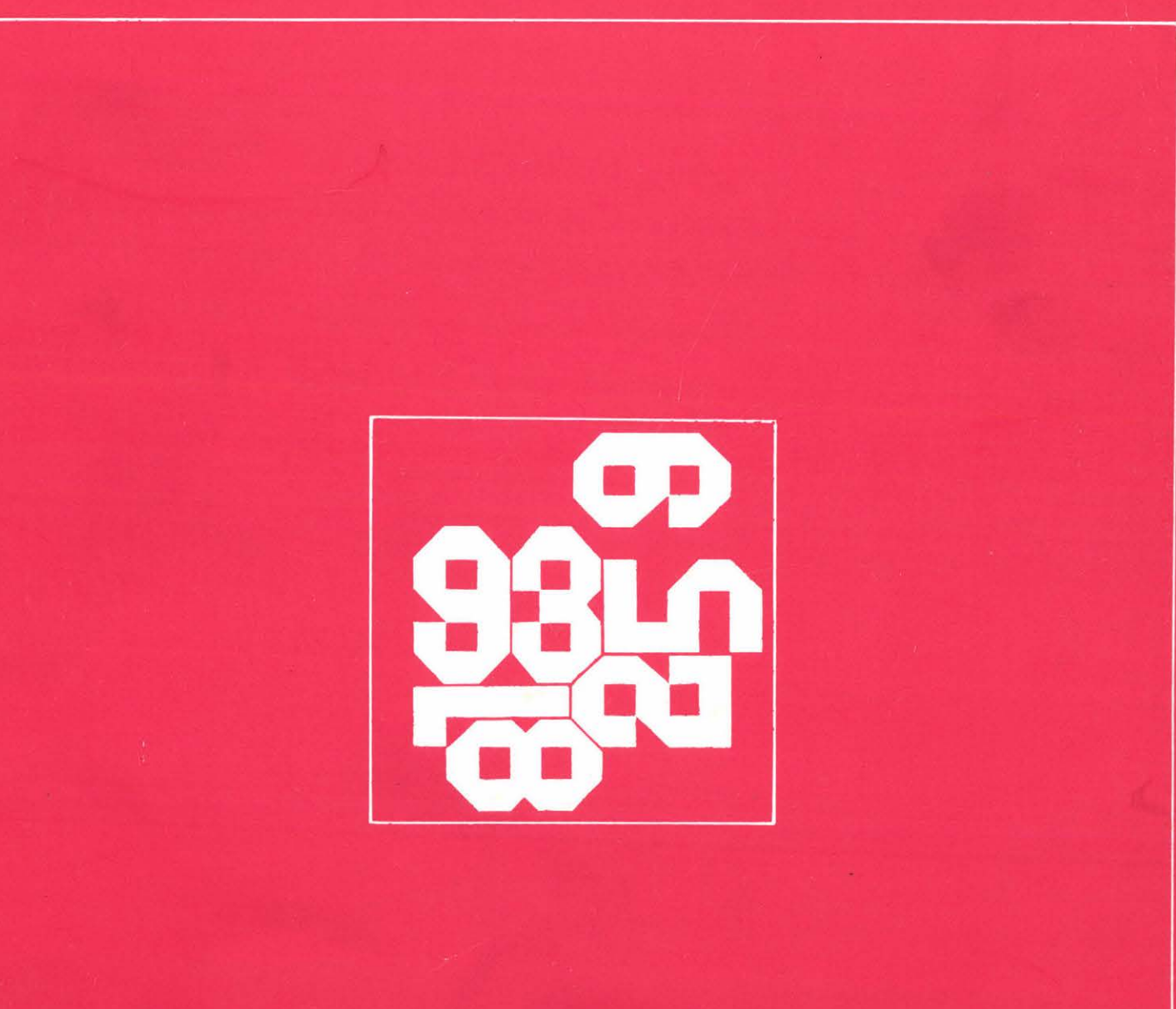

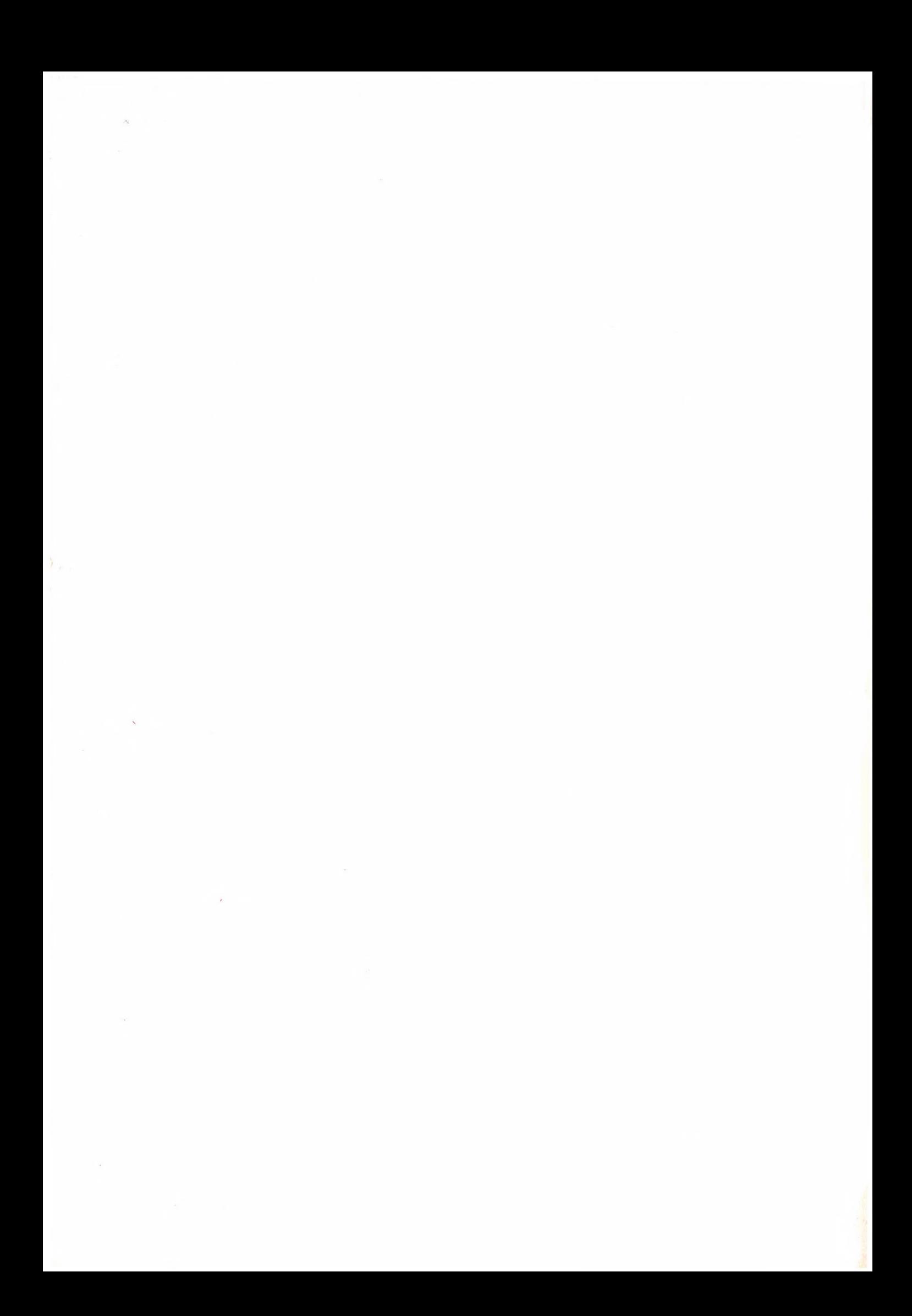

## **MAGÏAR TUDOMÁNYOS AKADÉMIA SZÁMÍTÁSTECHNIKAI ÉS AUTOMAITZÁLÁSI KUTATÓ INTÉZETE**

## TANULMÁNYOK A A STATISZTIKAI ADATFELDOLGOZÁSRÓL

## **Irta:**

*Gadl Anna Soltész János Ruda Mihály Ratká István*

**T a n u l m á n y o k 110/1980,**

**A kiadásért felelős: D R VÁMOS TIBOR**

**ISBN 963 311 107 2 I S S N 0324-2951**

**8011534 M T A KÉSZ Sokszorosító, Budapest. F. v.: dr. Héczey Lászlóné**

# Tartalom

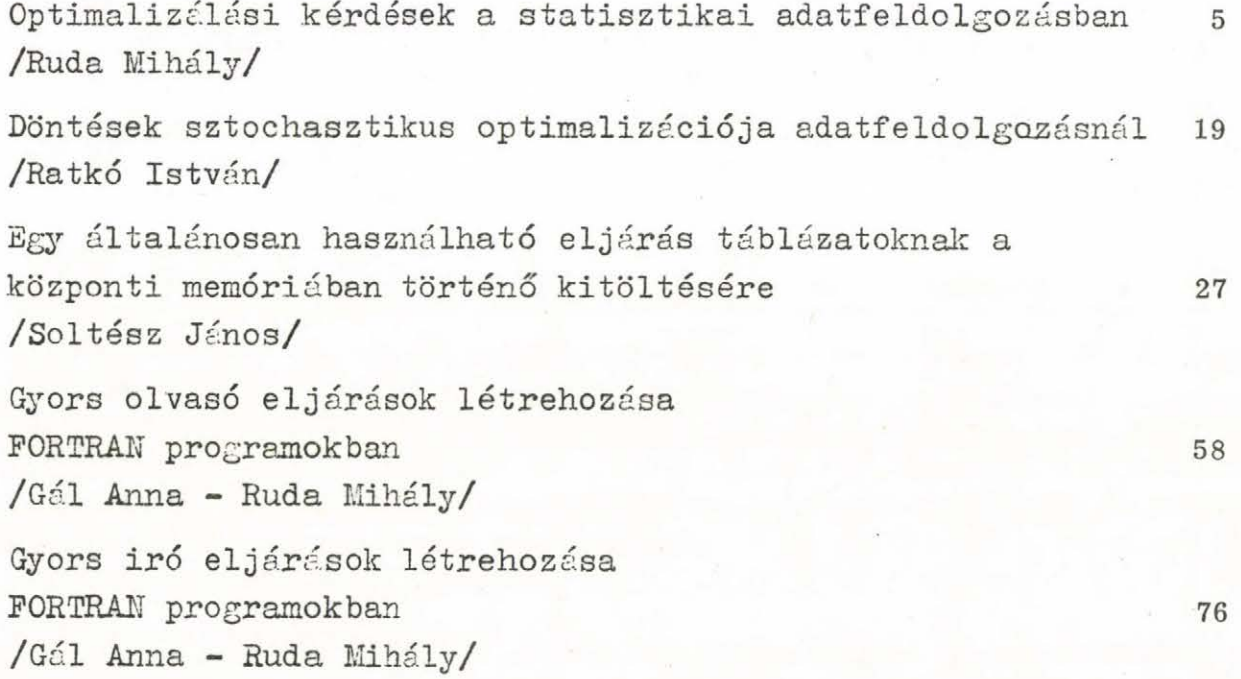

**V.**

Jelen tanulmány néhány olyan számítástechnikai /adatfeldolgozási/ és matematikai eredményt mutat be, amelyek a SZTAKI Valószinüségszámitási Osztályán létrehozott SIS77 információs rendszerrel kapcsolatosak, és amelyek általános érdeklődésre tarthatnak számot.

A tanulmány első két dolgozata a VIII. Magyar Operációkutatási Konferencián elhangzott előadás; elméleti kérdésekkel foglalkozik. A következő három programleirás olyan számítástechnikai eszközöket mutat be, amelyek bármely adatfeldolgozási rendszerben alkalmazhatók.

## Optimalizálási kérdések a statisztikai adatfeldolgozásban

## Ruda Mihály

Az MTA SZTAKI Valószinüségszámitási és Matematikai Statisztikai Osztályán egy csoport már több éve foglalkozik kórházi morbiditási adatok statisztikai feldolgozásának kérdéseivel. A feladat nagy mérete /országos adatokról van szó/ és bonyolultsága miatt szükség volt arra, hogy a kialakított számitógépes adatfeldolgozó rendszer egyes részeiben egy optimális megoldásmód felé közelítsen. Az előadás ezeket az optimalizálási lehetőségeket tárgyalja. Elsősorban nagy adattömeg bonyolult rendszerben történő statisztikai feldolgozását vizsgáljuk. Bár az ilyen /nagyméretű, összetett statisztikai/ feladatok viszonylag ritkák a számítástechnikai gyakorlatban, mégis érdemes optimalizálásukkal foglalkozni, hiszen esetenként jelentős anyagi kapacitást kötnek le, ahol bizonyos hánydú megtakaritás nagy haszonnal járhat. Ugyanakkor ezek a feladatok központi szerepet játszanak, - hiszen éppen ez indokolja a jelentős költségeket - és igy fontos lehet pl. az átfutási idő csökkentése is.

A statisztikai adatfeldolgozás általános kérdéseivel, és speciálisan a kórházi morbiditási adatok vizsgálatával a szerző és munkatársai már több publikációban foglalkoztak. Ezek a publikációk számos optimalizálási kérdést érintenek, de elszórtan, különböző helyeken és különböző formában jelentek meg /hazai és nemzetközi konferenciák, folyóiratcikkek, tanulmányok, szerződésdokumentációk - 1d.  $[1-6]$ ,  $[10-12]$ ,  $[16]$ ,  $[17]$ ,  $[20-25]$ , A jelen előadás célja ezeknek a szétszórt eredményeknek az összefoglalása, egységes keretben történő tárgyalása. Az előbb idézett publikációk a statisztikai adatfeldolgozás kérdéseit nem operációkutatási szempontból közelitik meg, hanem általános

adatfeldolgozási, orvosszakmai, egészségügyi szervezési, rendszerszervezési, matematikai statisztikai problémákat tárgyalnak. Ezért az előadás az eredmények összefoglalásán túl, azoknak elsősorban operációkutatási vonatkozásait emeli ki.

A felvetett problémák mindegyike az előbb emlitett adatfeldolgozási rendszeren belül merült fel, tehát gyakorlati feladatokból erednek. Ugyanakkor a fent emlitett rendszer készitésekor és alkalmazásakor lehetőség nyilt a kialakított elvek és elképzelések helyességének ellenőrzésére, és a létrehozott eljárások hatékonyságának kipróbálására. Az alkalmazási feladatok a kórházi morbiditási rendszerben évenként mintegy 600 ezer illetve 15o ezer személy adatainak igen részletes és szerteágazó, de a változó igényekhez maximális mértékben igazodó statisztikai elemzését 3 elentették.

Az előadás nem egy jól körülhatárolt matematikai kérdés vizsgálatával foglalkozik, hanem különböző kérdéscsoportok felsorolásával. A felsorolásban nem kivánunk sem logikai sem didaktikai szempontokat érvényesiteni. Elsősorban arra kívánjuk felhivni a figyelmet, hogy egy olyan viszonylag szűk területen is mint a statisztikai adatfeldolgozás, mennyi fontos és érdekes optimalizálási probléma merül fel.

A számítástechnikai alkalmazások során sokszor pontosan megfogalmazott matematikai modellel dolgoznak a kutatók. Fontos feladat azonban időnként a használt modellek körét kiterjeszteni, és a gyakorlatban felmerült problémák alapján újabb és újabb matematikai feladatokat /modelleket/ megfogalmazni. A statisztikai adatfeldolgozás számítástechnikai problémáin belül számos érdekes matematikai feladat kerül előtérbe /ezek elsősorban matematikai statisztikai és operációkutatási problémák/. Ugyanakkor a statisztikai vizsgálatok esetén sokszor hiányzik a szakmai /pl. orvosi, szociológiai, stb./ kérdések pontos megfogalmazása. Tehát szükség van a matematikai problémák megoldásán túl azok megfogalmazására is. Ez utóbbi jelenség természetesnek mondható,

hiszen a statisztikai adatszolgáltatás éppen a vizsgált populáció megismerését szolgálja; ismeretlen populációval kapcsolatban viszont nehéz előre jól használható kérdéseket /modelleket/ megfogalmazni, Ebből a problémából indulunk ki első kérdéskörünk tárgyalásakor.

## 1. Statisztikai adatfeldolgozások tervezése, a feldolgozások optimalizálásának szervezése

Mivel a statisztikai vizsgálatok előtt az eredményeket felhasználó szakembereknek sokszor nincs pontos elképzelésük a feldolgozásra kerülő populációról, ezért az ilyen esetekben az adatok /statisztikai tulajdonságainak/ megismerésére egy fokozatos megközelités - "szekvenciális" feldolgozásmód  $j$ avasolható /ld $\lceil 6 \rceil$  /.

Ennek a módszernek az alkalmazásával, a matematikai statisztikából ismert szekvenciális mintavételi módszerhez hasonlóan az információk egyre bővülő körét állítjuk elő, a már rendelkezésre álló ismeretek függvényében. Azonban a szekvenciális mintavételi eljárástól eltérően itt nem azonos jellegű információk növekvő mennyiségéről van szó, hanem az információk minősége is változik. A szakemberek /orvosok, közgazdászok, stb./ először egyszerű, jól áttekinthető adatokat /táblázatok, grafikonok, egyszerűbb statisztikai jellemzők, pl. átlag, terjedelem, stb./ kapnak. Ezek alapján teszik fel azután az egyre részletesebb kérdéseket, amelyekre esetleg egy fokozatosan bővülő populáció felhasználásával kapnak választ.

Ilyen módon növelhető a feldolgozás hatékonysága. Felesleges információkat nem kell szolgáltatni, az egyszerűbb öszszefüggésekre rögtön fény derül, és a felhasználó egy jobb áttekintést kap a vizsgált populációról /átfogó és részletesebb információi is vannak/. A rendelkezésre álló adatmenynyiségből több értékes információ nyerhető.

Ennek a módszernek a hátránya egy előre megtervezett /és rögzített/ feldolgozással szemben az, hogy az együttműködő felek kapcsolatait általában szerződések rögzítik, amelyeket nehéz qgy előre nem megadott, változó feldolgozáshoz igazítani. Ezt a szempontot a feladatok szervezésének kezdeti szakaszában már figyelembe kell venni.

A legtöbb optimalizálási feladatnál, igy az adatfeldolgozásban is egy bonyolult sokdimenziós függvényt kell vizsgálni [25] • Információfeldolgozásnál pl. nemcsak a hasznos információk mennyiségét kivánjuk növelni, miközben egy viszonylag kisméretű mintát akarunk feldolgozni, hanem a feldolgozó rendszer előállításához és működtetéséhez szükséges erőforrásokkal is takarékoskodni akarunk. Ugyanakkor a feldolgozás átfutási idejét is minimalizálni kivánjuk. Az egyes feladatokat jelentőségük szerint súlyozhatjuk is, igy a ráfordítások és az eredmények aránya sem egyértelmű. Külön probléma, hogy a szóbanforgó föggvény dimenziói nem mindig összemérhetők /pl. gépóradij, statisztikai táblázatokba foglalt információ, átfutási idő, emberi munkaerő, stb./.

Itt emlitünk meg egy a feladatok szervezével kapcsolatos általános optimalizálási problémát. Feladatainkat - durván szólva - kétféleképpen közelíthetjük meg. Az egyik lehetőség az, hogy nem törődünk a megoldásmód javításával és a legegyszerűbb kivitelezést választjuk, még ha az sok kapacitást köt is le /mérnöki munkáknál jó példa erre a túlbiztosított szerkezetek esete'a tervezési, számítási munkát minimalizáljuk, de a szerkezet előállításához szükséges munka és anyagmennyiség tetemesen növekszik/. A másik lehetőség az, hogy nagy energiát fordítunk a tervezésre /jelen esetben az adatfeldolgozás optimalizálására/, és igy jelentős erőforrások szabadulnak fel a feldolgozás folyamán. Bonyolultabb feladatoknál a tervezési munkák túlsúlyba kerülhetnek és igy éppen ezek köthetnek már le feleslegesen nagy kapacitásokat. Nagy gondot kell tehát fordítani az egészséges arányok

kialakitására /ld. pl. |14], 15].

## 2. Azonosító kódok tervezése

Az adatfelddgozás egyik legfontosabb lépése - mely már az előkészítő munkák során előtérbe kerül - egy jól használható azono-sitó kód kialakitása. Minden adatfeldolgozási feladatnál, ahol egyedek megkülönböztetésére, megjelölésére szükség van, elő kell állitani egy azonosító kódot. A legegyszerűbb esetekben ez a kód egy sorszám. Ha azonban az adatfelvétel nem egy helyen történik, vagy a vizsgálatban szereplő egyedek többször is sorrakerülhetnek, akkor egy olyan azonosítóra van szükség, amely éppen a megjelölni kívánt egyed adataiból áll, és igy természetes módon biztosítja az azonosítást - pl. embereket születési adataik és más állandó jellemzőik /nemük, családi és keresztnév, stb./ jelölhetnek meg. Ezeknél az adatoknál viszont véletlenszerű egybeesések lehetségesek. A megoldandó feladat egy olyan azonosító kód kialakítása, amely viszonylag egyszerű, de a véletlenszerű egybeeséseket minimalizálja. Ennek a problémának a megoldása egy tipikus sztochasztikus optimalizálási feladat. A kérdéskört bonyolítja még az is, hogy az azonosítóban szereplő kódértékek /pl. életkor/ nem egyenletes eloszlásúak, együttes eloszlásukról pedig többnyire csak feltételezéseink vannak. A kérdés részletesebb tárgyalása - a kórházi morbiditási vizsgálat konkrét példájával illusztrálva - az [5] , [l2] és *[13]* tanulmányokban szerpel.

**- 9 -**

## 3. A reprezentativ mintavétel problémái

Az előző kérdéskörhöz hasonló módon problémákat okozhat reprezentativ minták biztosítása. A fő probléma az, hogy különböző szempontok alapján kívánunk statisztikákat készíteni. A kórházi morbiditási vizsgálatból a következő példát

vehetjük: A felhasznált mintát a kórházi betegek születésnapja alapján választjuk ki /a 4-én, 14-én és 24-én és esetleg még egy negyedik napon született betegek alkotják a vizsgált lo %-os mintát/. Nyilvánvaló, hogy az igy nyert populációban az életkor, a nem, a különböző betegségek stb. szerinti eloszlások az értékek természetes szóródása miatt nem lesznek arányosak /pontos tizedrész/ a teljes populációbeli eloszlással. Optimalizálási feladatként kitűzhető egy vagy több adott eloszlás, adott pontosságú becsléséhez szükséges minimális minta kiválasztása. Néhány ide vonatkozó klasszikus matematikai statisztikai kérdést vet fel a [12] tanulmány. Emeljünk ki ezek közül egy érdekes és újszerű részfeladatot, a kórházi morbiditási vizsgálat területéről.

A kórházi adatok feldolgozása évenként történik. Egy beteg egy éven belül többször is kórházba kerülhet. A mintakiválasztás kórházi szakmánként bontva történik /egy szakma - pl. belgyógyászat - betegei közül pontosan lo %-nyi kerül a mintába/. A különböző szakmákban az egyes születésnapokra /melyek az előbb emlitett módon meghatározzák a mintakiválasztást/ jutó betegek számának szóródása miatt gyakran előfordulhat, hogy pl. egy 4-én született beteg bekerül a mintába, amikor mondjuk egy sebészeti osztályon ápolták, de mondjuk egy másik alkalommal, amikor pl. belgyógyászaton feküdt, kimaradhat a mintából, ha pl. a belgyógyászati szakma lo %-os mintájához nem szükséges minden 4-én született beteg ápolási esete. Ez a jelenség az egy évben többször ápoltak statisztikáit nagymértékben torzíthatja. Az itt vázolt probléma egzakt vizsgálata - még sok egyszerüsitő feltételezés mellett is bonyolult matematikai statisztikai modellhez vezet  $\lceil 12 \rceil$ .

## 4. Adatszervezési kérdések

Az adattárolás kérdéskörét sámos különböző oldalról közelíthetjük meg. 'Egyszerű szekvenciális file-ok esetén is vizsgálhatjuk a felhasznált tárolókapacitás nagyságát a tárolt adatok eléréséhez szükséges időt. Tekintsünk egy egyszerű példát. Nemnemgativ egész számokat kivánunk számológépen tárolni. A szokásos megoldás a decimális vagy a bináris tárolás. Az első esetben /pl. BCD kódban/ számjegyenként 6 bitet foglalunk el, a második esetben szavanként helyezhetünk el egy számértéket - egy szó pl. egy HWB 66-os gépen 36 bit. Az adatfeldolgozásban gyakori, hogy néhány /egy-két/ jegyből álló számokat kell tárolni. Ez decimális formában gazdaságosabb /csak 12 bit kell hozzá/. Decimális értékekkel viszont a számitási eljárások általában lassúbbak, mint bináris értékekkel.

Az általunk kidolgozott statisztikai rendszerben [25] a két tárolásmód előnyeit egyesitő megoldást alkalmaztunk; *essy-egy* adat számára annyi bitet foglalunk le, ahány a szóbanforgó adat maximális értékének bináris tárolására elegendő.

Itt és a következőkben újra és újra felmerül az 1.pontban már felvetett kérdés: javitja-e a számológépfelhasználás hatásfokát az itt vázolt - a szokásosnál valamivel bonyolultabb-adattárolási forma. Megtérül-e a rendszer alkalmazásakor a kialakítására fordított többletmunka?

Egy ugyancsak jelentős számítástechnikai kérdés a kódolási, rendezési eljárások témaköre. Ennek a témakörnek gazdag irodalma van /ld. pl. *[9]* /. Most csak két részletkérdést emelünk ki.

Adatfeldolgozás egyik első lépéseként ellenőrzési, átkódolási eljárásokat szokás végezni. Ezek sokszor bonyolult logikai kapcsolatok vizsgálatát igénylik. Ilyen célt szolgál pl. az u.n. döntési táblázatok alkalmazása [7) vagy a sok változatban kidolgozott keresési eljárások /pl. bináris keresés/ is, Az utóbbi eljárást logikai szabályok vizsgálatánál úgy alkalmazhatjuk, hogy a szóbanforgó objektumot /pl. egy vagy több adatértéket/ megkeressük a vizsgált szabályt leiró függvény értelmezési tartományában.

A bevezetésben említett /kórházi morbiditási/ adatfeldolgozási rendszerben egy hierarchikus gráfstrukturával leírható ellenőrzési, kódolási eljárást alakítottunk ki *24j ,* amely mind a tárolóigény mind a feldolgozási idő szempontjából előnyösnek mutatkozott.

Egy másik - adatok rendezésével kapcsolatos - kérdés ugyancsak a kórházi morbiditási vizsgálatok kapcsán merült fel [5]. Hogyan lehet mágnesszalagokon lévő szekvenciális file rendezésekor az input ás output szalagok mozgatását minimalizálni, és mekkora ez a minimum, ha a rendelkezésre álló munkaterület /mágneslemezen/ adott nagyságú? Az 5 tanulmány meghatározza a minimum pontos értékét és a rendezési feladat optimális szervezésének módját is.

## 5. Logikai kifejezések számitógépes vizsgálata

Speciálisan /konjunktiv vagy diszjuktiv/ normálformára hozott logikai kifejezések kiszámításának egy gyors és egyszerü módjával foglalkozik [16], [17] és.[18]. Az utóbbi két publikáció sztochasztikus optimalizálási kérdéseket is felvet a logikai kifejezések optimális összeállításával kapcsolatban, ha a kifejezésben szereplő egyes változók statisztikai viselkedését /eloszlásukat, az eloszlások paramétereit/ ismerjük.

## 6. Szervezési, programozási és alkalmazási feladatok

A következőkben azzal foglalkozunk, hogy milyen stratégiát érdemes követni számológépes rendszerek kialakításakor és alkalmazásakor - különös tekintettel a statisztikai adatfeldolgozás kérdéseire. Ezen a ponton - mint általában a tervezési feladatoknál - nagy szerep juttatható a hálózati folyamatok 8] elméletének. Tervezéskor - mivel most bonyolult rendszerekről van szó - sok nehezen vagy pontatlanul meghatározható tényezővel kell számolni. Ezért célszerű elsősorban becslésekre szorítkozni, pl. a hálózati folyamat

 $-12-$ 

"alaki" jellemzőit vagy sztochasztikus viselkedését vizsgálni 19] .

A kórházi morbiditási adatokat feldolgozó rendszer kialakításának és alkalmazásának tapasztalatai alapján a következőket mondhatjuk el.

Nagyobb rendszereknél mind a felhasználás, mind a rendszerkészités szempontjából feltétlenül egy modulszerkezet kialakítása javasolható. Itt a következő szempontokat kell figyelembevenni: az egyes modulok egymástól függetlenül felépithetők /a párhuzamosan folyó tevékenységek rövidebb átfutási időt biztosíthatnak/; növekszik a rendszer felhasználhatósága, mivel az egyes modulok egymástól függetlenül akár különböző helyeken, különböző célokra is felhasználhatók, egy feladaton belül az egyes modulok sokféleképpen kombinálhatók, egyes modulok alkalmazására egy folyamaton belül többször vissza lehet térni. A kórházi morbiditási adatfeldolgozó rendszerünkben /SIS77 - ld  $[25]/e$ gy szétágazó feldolgozási folyamatot alakitottunk ki. Igy lehetővé vált, hogy a rendszer működésekor jelentős gépakapacitást takarítsunk meg. Megfelelő előkészítés után - a vizsgált statisztikai minta nagyságától függetlenül /akár több százezres vagy milliós mintára/ - néhány másodperc gépidő szükséges a statisztikai táblázatok előállításához /ez az időadat egy HWB 66/6o-as gép processor idejére vonatkozik, ha legfeljebb pár ezer soros táblázatot készítünk/.

Itt hivjuk fel a figyelmet a következő lehetőségre is. Statisztikai adatfeldolgozásnál a vizsgált adatok értékkészlete nagymértékben befolyásolja a feldolgozást. Nagy intervallumban változó értékek kezelése nehezebb. A gyakorlati esetek nagy részében azonban az adatok értékhatárai között nem egyenletes eloszlásban szerepelnek a lehetséges adatértékek. Jó példa erre a kórházi morbiditási vizsgálatban szereplő betegségkódok esete, amelyeknél a kódértékek döntő többsége a lehetséges értékek kis hányadán /mintegy lo %-án/

 $-13 -$ 

belül található. Ezt a feldolgozás optimalizálásánál ki lehet használni - ld [3j , *[l2j* •

## 7. Egy programozástechnikai lehetőség

Adatfeldolgozó rendszerünkben /SIS77/ a legtöbb részrendszernél alkalmaztuk a következő programozástechnikai fogást [4] , [22] , [23] • A rendszer programjait nem készitjük el egy előre rögzített formában, hanem olyan programszerkesztő /generáló/ programokat hozunk létre, amelyek mindig az aktuális helyzetnek legjobban megfelelő feldolgozó programot hozzák létre. Ilyen módon a felhasznált gépkapacitás jelentős mértékben csökkenthető. Ugyanakkor a rendszer rugalmassága nagymértékben növekszik.

## 8. Adatbázisok és stat. adatfeldolgozás, a felhasznált software eszközök

Befejezésként röviden foglalkozunk a stat. adatfeldolgozás software környezetének kérdéseivel. Statisztikai adatokat általában egyenrangú egyedek halmazából kell képezni. Ennek megfelelően a számitógépes megvalósitásban is lehetőség van a legegyszerűbb adattárolási módok alkalmazására /fix rekordok szekvenciális file-jait lehet használni/. Ennek ellenére általános az a jelenség, hogy a statisztikai  $a$ értékeléseket nem választják külön/bonyolultabb szerkezetű adatbázisoktól, és az adatbázisok szerkesztési, keresési, stb. feladataira kidolgozott eljárásokat használják az egyszerűbb szerkezetű statisztikai sokaságok kezelésére is. Ha egy adatfeldolgozási feladatban szükség is van adatszerkesztési műveletekre, akkor is célszerű ezeket különválasz $t$ va kezelni az egyidejűleg nagytömegű adattal dolgozó statisztikai feldolgozásoktól, ld. *[2l]}[25j*.

H i v a t k o z á s o k

1] Csukás A.-né, Greff L., Krámli A., Ruda M. , A kórházi morbiditási vizsgálat számitógépes feldolgozásának tapasztalatai és továbbfejlesztése, Számítástechnikai és kibernetikai módszerek alkalmazása az orvostudományban és a biológiában, 5. Kollokvium, Szeged, 1974.

- 2] Csukás A.-né, Greff L. , Krámli A., Ruda M., An approach to the hospital morbidity data system development in Hungary, Symposium on Medical Data Processing, Toulouse, 1975.
- 3] Csukás A.-né, Greff L., Krámli A., Ruda M., Lekérdező rendszer kórházi morbiditási vizsgálat anyagára, Számítástechnikai és kibernetikai módszerek alkalmazása az orvostudományban és a biológiában, 6. Kollokvium, Szeged, 1975.
- 4j Gál A., Ruda M., Egy lehetőség Honeywell FORTRAN programok konverziós műveleteinek gyorsítására, SZÁNKI Tanulmányok, 1978*fZ,*
- [5] Garádi J., Krámli A., Ratkó I., Ruda M., Statisztikai és számítástechnikai módszerek alkalmazása kórházi morbiditási vizsgálatokban, MTA SZTAKI Tanulmányok, 35/1975.
- [6] Greff<sub>bog</sub> Krámli A., Ruda M., Kórházi morbiditási vizsgálattal kapcsolatos statisztikai és számítástechnikai meggondolások, Számítástechnikai és kibernetikai módszerek alkalmazása az orvostudományban és a biológiában, 4. Kollokvium, Szeged, 1973.

**- 15 -**

- 7 Halassy В., Döntési táblázatok számitógépes feldolgozása, A számítástechnika legújabb eredményei, 4., Statisztikai Kiadó Vállalat, Budapest, 1977.
- $[8]$  Klafszky E., Hálózati folyamatok, Bólyai János Matematikai Társulat kiadványa, Budapest, 1969.
- $^7$  9<sup>7</sup> Knuth D.E., The art of computer programing, Sorting and searching /3. kötet/, Addison Wesley, London, California, 1973.
- [10] Krámli A., Ruda M., The computer realisation and first experiences of the hospital morbidity study, WHO Statisztikai Vándorszeminárium, Budapest, 1974.
- <sup>[</sup>11] Krámli A., Ruda M., Izpravocsno-informcionnaja szisztyema zaproszov bolnyicsnovo morbigyityizma, Sztruktura i organyizacija paketov program $m$ , Nemzetközi Konferencia, Tbiliszi, 1976.
- [12] Krámli A., Ratkó I., Ruda M., Soltész J., A statisztikai adatfeldolgozás matematikai és számítástechnikai problémái, MTA SZTAKI Tanulmányok*)*70/1977.
- [13] MTA SZTAKI dokumentáció, Az 1972-73. évi kórházi morbiditási vizsgálat számológépes feldolgozása /1. és 2. kötet/, Budapest, 1974.
- r14j Pogány Cs., Néhány időszerű kérdés számológépekkel kapcsolatban, I., MTA III. 0.K., 19., 1969.
- *r15j* Pogány Cs., Az operációkutatás /VII./, Számítástechnika, VIII. évf. 10.sz., 1977.
- [16] Ratkó I., Egy számitástechnikai eszköz bonyolult logikai kifejezések leírására orvosstatisztikai alkalmazásokban, Számítástechnikai és kibernetikai módszerek alkalmazása az orvostudományban és a biológiában, 8. Kollokvium, Szeged, 1977.
- 17" Ratkó I., Bonyolult logikai kifejezések kiértékelésének számítástechnikai és optimalizálási problémái, MTA SZTAKI Közlemények, 20/1978.
- 18<sup>]</sup> Ratkó I., On optimization problems of logical expressions in programming languages, Matematikai logika a programozáselméletben kollokvium, Salgótarján, 1978.
- 19] Ruda M., Some estimates in connection with the critical path method, Project planning by network analysis, Proceedings of the second international congress, Amsterdam, 1969, North-Holland Publ.
- 20j Ruda M., Egy általános információs rendszer kórházi morbiditási adatok feldolgozására, Számítástechnikai és kibernetikai módszerek alkalmazása az orvostudományban és a biológiában, 8. Kollokvium, Szeged, 1977.
- $[21]$ Ruda M., Statistical Information System with Health Service Application, 4. Winterschool of Visegrád on the Theory of Operating System, Szentendre, 1978.
- *r^22]* Ruda M. , Egy széles körben alkalmazható programoptimalizálási módszer, MTA SZTAKI Közlemények, 20/1978.
- $\begin{bmatrix} 23 \end{bmatrix}$ Ruda M. , Módszer a programkészítés egyszerűsítésére, Számítástechnika, IX. évf., 7.-8. æ., 1978.
- $[24]$ Ruda M. , Egy számítástechnikai módszer függvénytáblázatok tömör tárolására, egy adatfeldolgozási alkalmazással /kézirat/,

 $[25]$ 

Ruda M., A SIS 77 statisztikai információs rendszer kialakításának szempontjai, alkalmazásának és továbbfejlesztésének lehetőségei, MTA SZTAKI Tanulmányok /megjelenőben/.

Ratkó István

## 1. A probléma felvetése

Tekintsünk egy olyan L diszjunktiv normálformát, melyben a konjunkciók tagjainak értéke a véletlentől függ.

**- 19 -**

L kiértékelését a következőképpen hajtsuk végre: a diszjunkciőkat és azokon belül a konjunkciókat balról jobbra haladva értékeljük; egy adott diszjunkción belül a konjunkció tagjai közül, illetve a diszjunkciók közül csak annyit értékelünk ki, amennyi szükséges a diszjunkció illetve L értékének megállapitásához.

Definició: L kiértékelési számának nevezzük és (L)-lel jelöljük az előbbi módon meghatározott kiértékelésben megvizsgált konjunkció tagok számát.

Könnyen látható, hogy ha az első diszjunkció nem igaz, а (к+У -edik diszjunkció igaz, akkor

 $\rho(L) = h_{1} + h_{2} + ... + h_{k} + a_{k+1}$ 

ahol a/ Q¿ az i-edik diszjunkció konjunkció tagjainak száma b/ a j-edik diszjunkcióban a  $h_j$ -edik konjunkció tag hamis, az előtte lévő konjunkció tagok igazak.

Ha az első diszjunkció igaz, akkor  $\varphi(L)=Q_{q}$  . /Megjegyzés: Konjunkció tagok ill. diszjunkció tagok helyett a rövidség kedvéért gyakran csak konjunkciót ill. diszjunkciót mondunk./

Nyilvánvaló, hogy  $\rho(L)$  valószinüségi változó. Ha L-ben változtatjuk a diszjunkciók vagy valamelyik diszjunkcióban a konjunkciók sorrendjét,  $\rho(L)$  értéke változik /adott értékü konjunkciók esetén is/.

A következő kérdést vizsgáljuk: a diszjunkciók ill. azokon belül a konjunkciók mely sorrendjénél lesz minimális {»(L) várható értéke: EP(L).

## 2. Eredmények

Legyenek először  $\sim$   $\sim$   $\sim$  i.e.  $L = \frac{1}{2} \left( \frac{1}{2} \left( \frac{1}{2} \left( \frac{1}{2} \right) \frac{1}{2} \right) \right)$ a vizsgált kifejezések. E $P(L)$  és E $P(\tilde{L})$  összehasonlitására törekszünk.

Vezessük be a következő jelöléseket:

$$
L^{2} = ... \wedge L_{A} \wedge L_{2} \wedge ...
$$
\n
$$
L^{3} = ... \wedge L_{2} \wedge L_{A} \wedge ...
$$
\n
$$
p = P(L_{4} = i) \qquad \text{(azaz, hogy } L_{4} \text{ izaz})
$$
\n
$$
q = P(L_{2} = i)
$$
\n
$$
A' = \{L^{2} - \text{ben minden } L_{4} \text{ elõtti konjunkció igaz és minden } L^{2} = i \text{ lõtti diszjunkció hamis, továbbá } L_{4} = i, L_{2} = h \}
$$
\n
$$
A'' = \{L^{3} - \text{ben minden } L_{2} \text{ elõtti konjunkció igaz és minden } L^{3} = i \text{ lõtti diszjunkció hamis, továbbá } L_{2} = i, L_{4} = h \}
$$
\n
$$
p_{4} = P(A') \qquad p_{2} = P(A'')
$$
\n
$$
p_{5} = \{p(L) \in \text{Ep}(\tilde{L}) \text{akkor és csak akkor, ha}
$$

 $p(1-q)p_1 \le (1-p)q_1p_2$  (1)  $\frac{\text{bigonyitás:}}{\text{Length of } \frac{1}{2}}$  Legyen  $\frac{1}{2}$  és  $\frac{1}{2}$  ( $\frac{1}{2}$   $\frac{1}{2}$   $\frac{1}{2}$   $\frac{1}{2}$   $\frac{1}{2}$   $\frac{1}{2}$   $\frac{1}{2}$ kiértékelési száma L´előtt és után $(\mathtt{L}\,$  előtt és után) **azon feltevés mellett, hogy L,-L;** *\\_г- к* **és** *L* **-ben** minden L<sub>1</sub> előtti konjunkció igaz (L<sub>1</sub>=h, L<sub>2</sub>=i és L″ -ben **minden 1-2 előtti konjunkció igaz] « Jelölje к az** *L***4 előtti** konjunkciók számát /L- ben, L -ben/, tovább p<sup>7</sup> annak **valőszinüségét, hogy L -ben minden** *LA* **előtti konjunkció igaz. Uyilván p' annak valőszinüségét is megadja, hogy L**  ben minden L, előtti konjunkció igaz.

**Elemi** meggondolásokból következik, hogy  $E_{\rho}(\mu) \leq F_{\rho}(\mu)$ **akkor és csak akkor, ha (xa karakterisztikus változót jelöli)**  $E(f_{1} + (\kappa + 2)x_{A} + \gamma_{1} x_{A}) p' p (1-q) + E(f_{2} + (\kappa + 1)x_{A''} + \gamma_{2} x_{A''}) p' (1-p) q \le$  $\leq E$  ( $\xi$  + (k+2)  $X_{\lambda''}$  +  $\eta_2 X_{\lambda''}$ ) p' (1-p)q

**Ez pedig ekvivalens (lj-gyel, ami állitásunkat bizo**nyitja. Megjegyezzük, hogy ha sem L, sem L, **szerepel az L> előtti diszjunkciókban, akkor (l) a**

**- 20 -**

P<sup>≤</sup>q egyenlőtlenséggel ekvivalens. Azt vizsgáljuk ezek után, hogy az  $\Box$ - $\lor L^* \lor L^*$  V...<br>és az  $\Box$ - $\lor L^* \lor L^*$  V... kifejezésekre mit mondhei kifejezésekre mit mondhatunk  $E \varphi(L)$ -ről ès  $E \varphi(\widetilde{L})$ -ról. *J* **у Ol** *j* Jelölje a ill. b ií-ben ill. L\*\* -ben(konjunkciók számát, A következő jelöléseket használjuk:  $P_1$  : annak valószinüsége, hogy L<sup>\*</sup> minden tagja igaz, L<sup>\*\*</sup> és az L<sup>\*</sup> előtti tagok mindegyike hamis  $\eta$  : L<sup>\*\*</sup> -ben az első hamis tag sorszáma, feltéve,  $\log y$   $L^* = i$  $P_2$ : annak valószinüsége, hogy L<sup>\*</sup>, L<sup>\*\*</sup> minden tagja igaz,  $L^*$  előtti tagok mindegyike hamis  $\beta$ ; annak valószinüsége, hogy L<sup>\*\*</sup> minden tagja igaz,  $L^*$ és az  $L^{**}$  előtti tagok mindegyike hamis £ : L -ben az első hamis tag sorszáma, feltéve,  $\log y$   $L^{**}$  =1  $\sim$   $\prime$ 2. tétel: Ep(L) ≡ Ef(L) akkor és csak akkor, ha  $ap_2 + p_3 E\xi \leq p_1 E_7 + bp_2$  (2) bizonyítás Legyen  $\overrightarrow{f}$ : L esetén L<sup>\*</sup> -ig /L esetén L<sup>\*\*</sup> -ig/ a kiértékelt tagok száma azon feltétel mellett, hogy  $\int_{0}^{x}$ i : L  $(\tilde{L})$  esetén L<sup>\*</sup> -ig /L<sup>\*\*</sup> -ig/ a kiértékelt tagok száma azon feltétel mellett, hogy  $L^{**} = \iota, L^* = \iota$  $\sim$ ,  $\star$   $\star$   $\sim$   $\star$ : L /L/ esetén L -ig /L -ig/ a kiértékelt tagok száma azon feltétel mellett, hogy  $L^{**} = L$ Nyilván  $E \rho(L) \leq E \rho(L)$  akkor és csak akkor igaz, ha

 $E(\xi + \alpha) p_1 + E(\xi + \alpha) p_2 + E(\xi + \xi + b) p_3 \leq$  $\leq E(\xi + \gamma + a) p_1 + E(\xi + b) p_2 + E(\xi + b) p_3$ 

Ennek átrendezésével adódik *(2*)• Ш

Valószínű, újabb eredmények is elérhetők a feladattal kapcsolatban, melyek az optimalizálást elegánsabbá teszik.

## 3. Gyakorlati alkalmazás

A MTA SZTAKI Valószinüségszámitási *és* Matematikai Statisztikai Osztály munkatársai által létrehozott SIS77 általános statisztikai adatfeldolgozó rendszerben használtuk és használhatók az elmondott eredmények.  $[1]$ 

Adott egy fix hosszuságú rekordokból álló adatfile. A szakembereket igen gyakran csak speciális feltételeknek elegettevő adatok érdeklik. Ezek a feltételek logikai kifejezésekkel adhatók meg. Számuk azonban többezres nagyságrendű is lehet. Hogyan építsük be a programba ezeket a feltételeket?

A rekord álljon N adatelemből, az i-edik adatelem értékét jelölje  $\overrightarrow{\xi}_{i}$ ,  $\overrightarrow{\xi}_{i}$  lehetséges értékeinek halmazát pedig  $H_{i}$  /  $H_{j}$  lehet pl. egy intervallum, de lehet bonyolultabb halmaz is./ Valamely konkrét adatfeldolgozásnál az adatfile bizonyos feltételeknek elegettevő rekordjaira van csak szükségünk. Hogyan irjunk fel egy az ezen rekordokat kiválasztó logikai kifejezést? A kifejezés akkor és csak akkor legyen igaz, ha a rekordra szükségünk lesz. Tegyük fel, hogy a logikai kifejezésben az  $i_4, i_2, ..., i_M$  sorszámú adatelemekre vonatkozó feltételek szerepelnek. A k-adik adatelemmel kapcsolatos feltételek igy néznek ki:

> $(\xi \in A)$ ahol  $A \subset H_k$

**- 22 -**

A  $(\xi_k \in A)$  itélet tulajdonképpen  $|A|$  számú diszjunkcióból áll itt  $|A|$  az  $A$  halmaz elemszáma.

Jelölje  $A_{i_k,j}$   $H_{i_k}$  azon részhalmazait, amelyek  $(\xi_c \in A_{i_k,j})$  formában szerepelnek a rekordokat kiválasztó logikai kifejezésben ( $j = 1, 2, ..., \tau_k$ ;  $k = 1, 2, ..., M$ ) Nyilvánvaló, hogy logikai kifejezésünknek legalább

 $\sum_{k=1}^{M} \sum_{i=1}^{n_k} |A_{i_k,j}|$  tagja /konjunkció,

diszjunkció vegyesen/ van.

Ezt hagyományos módon beépíteni a programba reménytelen, sőt legtöbbször lehetetlen. A fenti tagszám ugyanis - mint már emlitettük - többezres nagyságrendü is lehet.

Mit tehetünk? Redukáljuk a kifejezésben szereplő változók számát. Ezt a következő egyszerű ötlettel érhetjük  $e$ l.

Definiáljuk a  $Z_{i_k,j}(s)$  függvényt a következőképpen:

 $Z_{i_{k},j}(s) =\begin{cases} 0, & \text{in } s \in A_{i_{k},j} \\ 1, & \text{in } s \notin A_{i_{k},j} \end{cases}$  (se  $H_{k}$ )

Ezzel elértük, hogy a  $(\int_{k}^{1} \epsilon A_{i_{k},j})$   $|A_{i_{k},j}|$ számú diszjunkció helyett az egyetlen  $\angle \iota_{k,\hat{j}}(f_k) = 0$  tag áll, ugyanis nyilvánvaló, hogy  $(f_k \in A_{k,j})$  akkor és csak akkor igaz, ha  $\angle_{\mathcal{L}_{\mathbf{k},\hat{\mathbf{J}}}}(\mathcal{J}_{\mathbf{k}})=0$ hogy kifejezésünk most legalább igaz. Megjegyezzük,  $\sum t_k$  tagból  $k=1$ áll.

Bizonyos mértékű egyszerűsítést már elértünk, ha azonban a logikai kifejezés kiértékelési idejét, s igy a futási időt csökkenteni akarjuk, további meggondolásra van szükségünk.

A rekordokat kiválasztó L logikai kifejezésünket hozzuk diszjuktiv normálalakraí

 $L = L_1 v L_2 v ... v L_d$ , ahol tehát  $L_i$  konjunkciókból áll.

Nyilvánvaló, hogy az

 $IF(L, EQ, FALSE)$  GO TO 2 /a rekord kihagyandó/

utasítás végrehajtása több időt vesz igénybe, mint az

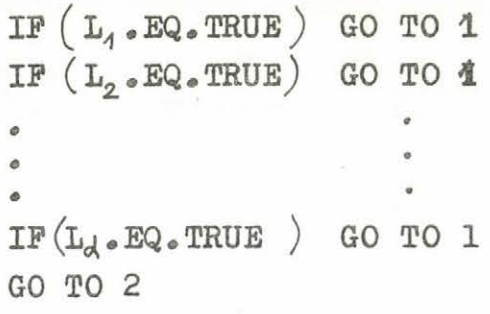

1 szükség van a rekordra utasitáscsoporté.

Mig ugyanis az első esetben L értékének eldöntéséhez az összes konjunkciót és diszjunkciót ki kell értékelni, a második esetben a kiértékelés hamarabb befejeződik.

Az IF $(L_i, EQ, TRUE)$  GO TO 1 tovább bontható. Legyen evégből:  $L_i = L_{i1} \wedge L_{i2} \wedge ... \wedge L_{iq_i}$ 

 $AZ$  IF  $(L_{i,1}$ . EQ. FALSE ) GO TO  $C_{i+1}$ 

 $IF(L_{i2}$  . EQ. FALSE) GO TO C<sub>i+4</sub>

$$
\begin{array}{ccccc}\n1 & & \text{IF}(L_{\mathcal{L}_{\mathbf{Q}_i}} & \text{Eq.FALSE}) & \text{GO TO C}_{\mathcal{L}_{+A}} \\
& & \text{GO TO 1}\n\end{array}
$$

 $C_{i+1}$   $\left\{\right.$  Mint fent, csak az  $L_{i+1}$  -et bontva

utasitóscsoport végrehajtása hamarabb fejeződik be, mint az IF $(L_{i} \cdot EQ \cdot TRUE)$  GO TO 1 utasitásé.

*- 2 5 -*

A futási idő újabb csökkentését érhetjük el a események relativ gyakoriságának /v.valószinüségének/ ismeretében. Ehhez a következő minimum feladatot kell megoldani. Az ^2,..., *d* számok egy permutációja legyen m.<sub>1</sub>,m<sub>2</sub>,.., m. dz 1,2,..,q. számoké pedig *d)* . Ha L -ben az diszjunkciók sorrendje  $L_{m_{A_1}} L_{m_{A_2}} \cdots$ ,  $L_{m_{A_1}}$  továbbá az  $L_i$  szétbontásában L<sub>in<sub>z)</sub>..., L<sub>in<sub>a.</sub> , a kiértékelések várható száma meghatá-</sub></sub> rozható. A kérdés: milyen sorrend esetén lesz ez a várható érték minimális?

így eljutottunk az 1. pontban felvetett problémához. A SIS77 rendszerben a usernek - megadott formátum szerint, melyre itt nem óhajtunk kitérni - a H halmazokat, továbbá a

 $Z_{i_{k},j}(\xi_{k})$ . $EQ.O$  logikai feltételeket kell megadnia. A sorrendet ezen feltételekre vonatkozó eddigi morbiditásvizsgálati tapasztalataink valamint a két tétel alapján adtuk meg. [2.J

#### 4. Megjegyzések

- a/ A forditóprogramok Boole kifejezések optimalizálására való törekvésekor a két tételt eredményesen lehetne használni. Ehhez természetesen a minimalizálás gépi kódú programmal történő megoldására lenne szükség.
- b/ Úgy véljük, az elmondottak döntési táblázatok használatánál is alkalmazhatók. Ugyanis, mint az pl. 3-ból kiderül, ilyen optimalizálási meggondolásra csak utalnak, de jól használható utasítást nem adnak.

## Irodalom

- [1] Ruda Mihály, A SIS77 statisztikai információs rendszer kialakításának szempontjai, alkalmazásának és továbbfqjLesztésének lehetőségei /MTA SZTAKI, Tanulmányok, megjelenőben/
- [2] A SIS77 statisztikai információs rendszer programjainak leirása, használati utasításai /MTA SZTAKI, Témadokumentáció, 1978/
- [3] Halassy Béla Zentai Tamás, Döntési táblázatok /NSZÄMOK, 1973/

Egy általánosan használható el.járás táblázatoknak a központi memóriában történő kitöltésére

Soltész János

1. A program célja: Egy olyan eljárás biztositása, amelynek segítségével kényelmesen tölthetünk ki táblázatokat /kódszótárakat, ugrótáblákat, függvény értéktáblázatokat/ a központi memóriában.

2. A program formája, a felhasznált gép: FORTRAN nyelvű szubrutin, neve : ZSÁK. Honeywell 66-os szintű gépeken a GCOS operációs rendszerben használható.

3« A feladat részletes leirása, a felhasznált módszerek:

3«1. A feladat: A szubrutin a központi memóriában értéktáblázatokat tölt ki. Alkalmazásának több előnye van:

- а/ a felhasználó az értéktáblázatok leirását a lehető legkényelmesebb, tömör és jól áttekinthető formában adhatja meg /ld. 6. pont/.
- Ъ/ az értéktáblázatok leirásait a szubrutin szintaktikai vizsgálatnak veti alá és részletes hibaüzeneteket ad /ld. 7. pont/ nagy biztonságot nyújtva a felhasználónak
- с/ a szubrutin bizonyos többváltozós függvények leképezésének gyors és kényelmes megvalósitását teszi lehetővé.

Az értéktáblázatokat a szubrutin folyamatosan egyetlen Z tömbben helyezi el. Az egyes értéktáblázatokat a következőkben "zsákoknak" nevezzük. A "zsákoknak" a Z tömbben való elhelyezkedését a ZSP tömb megfelelő elemei határozzák meg /Id. 3.5. pont/.

A szubrutin jelenlegi változatában csak nem negativ egész számokon értelmezett függvények szerepelhetnek. Az értékkészlet is csak egész számokból állhat, de itt már lehetnek negativ értékek is. Az értelmezési tartomány csak összefüggő intervallum lehet.

Az értelmezési tartományba tartozó értékek a "zsákok" egymásutáni elemeihez /az egymásutáni memóriarekeszekhez/ tartozó memóriacimek /relativ elmek - ld. a ZSP tömb leirását a 3.5« pontban/. Az értelmezési tartomány egy x eleméhez rendelt értéket a szubrutin az x-nek megfelelő memóriacim alatt helyezi el.

Egy "zsák" egy összefüggő memóriatömb /ezért kell, hogy összefüggő legyen az értelmezési tartomány/.

Az értékkészlet elemei legfeljebb négyjegyű egész számok lehetnek /tehát -999 és 9999 közötti értékek/.

3.2. Példák a felhasználásra; leképezhetjük pl. Magyarország megyéit /a megyekódokat/ a Budapest, Dunántúl, Észak-Magyarország, stb. csoportokra, ugyanigy évenkénti finomságban adott életkorokat mondjuk 5-éves korcsoportokra. Természetesen a szubrutin alkalmazásának hasznossága nagyobb és bonyolultabb kódrendszer esetén mutatkozik meg igazán. Például orvosi alkalmazásoknál kb. 3000 diagnózist kell leképezni /nem monoton függvénnyel/ egy 300 tételt tartalmazó jegyzékre.

3.3 Többváltozós függvényeknél akkor lehetséges a szubrutin használata, ha a leképezés

$$
f(x_1, x_2, ..., x_n) = h(g_1(x_1), g_2(x_2), ..., g_n(x_n))
$$

alakú. Ha h az f-nél egyszerűbb vagy jobban kezelhető függvény, akkor a szubrutin használata előnyös is.

Ilyen esettel állunk szemben akkor is, amikor többdimenziós statisztikai táblázatokat készitünk, vagy egyik táblázatot a másikra képezzük le. Ebben az esetben a  $\varepsilon_j(x_j)$  értékeket a szubrutin a felhasználó kérésére automatikusan kiszámitja.

## 3.4. Memóriacimszámítás /beszorzás/

Többdimenziós statisztikai táblázatok készítésekor egy  $\mathbf{x}_i$  (j=1,2,...,n) sorozatot képezünk le egy  $\mathbf{y}_j$  (j=1,2,..,n) sorozatra  $(n \geqslant 2)$ , és az y<sub>j</sub> értékekből, mint indexekből kiszámitjuk a létrehozandó táblázat megfelelő  $/y_1, y_2, \ldots, y_n/$ indexű elemének memóriacimét /ld. még később/.

Az /x<sub>1</sub>,x<sub>2</sub>,...,x<sub>n</sub>/ értékek lehetnek egy beolvasott rekord kijelölt elanei, vagy egy n dimenziós táblázat futó indexei. Mindkét esetben az x<sub>j</sub> értékekből kell egy memóriacimet kiszámítani a következő módon:

Jelölje UKM $(j)$  az  $y_j$  értékek egy felső korlátját. Kikötjük, hogy y<sub>;</sub> csak pozitiv lehet, tehát J

 $1 \leqslant y_j \leqslant \text{UKM}(j)$   $j=1,2,\ldots,n$ 

Az UKM(j) érték lesz a készítendő táblázat j-edik dimenziójának mérete. A számítandó M memóriacimet n dimenziós táblázat esetén a következőképpen állíthatjuk elő:

$$
M = y_{n} + \sum_{j=1}^{n-1} \left[ (y_{j} - 1) * \prod_{k=j+1}^{n} UKM(k) \right] \qquad (1)
$$

Ha a felhasználó kór memóriacimszánitást /beszorzást/ akkor a szubrutin kiszámítja a

$$
g_{\dot{d}}^{*}(x_{\dot{d}}) = (y_{\dot{d}} - 1) \prod_{k=\dot{d}+1}^{n} UKM(k) \qquad \dot{\delta}^{=4,2,...,n-1}
$$
\n
$$
g_{n}^{*}(x_{n}) = y_{n}
$$
\n(2)

értékeket az x<sub>j</sub>-k minden lehetséges értékére. A (2) képlet jobboldalán álló ssorzási műveletekről kapta a szubrutin ilyen működési módja a "beszorzás" nevet. A (2) formulák kiszámítása, két lépésben törté-

nik: A felhasználó a szokásos módon /ld. 6. pont/ megadja az  $x_j \rightarrow y_j$  leképezést. /Egy leképezés egy zsák./  $\tilde{J}$   $\sim$   $\tilde{J}$ Ezután a szubrutin a zsákokban levő y<sub>;</sub> értékek helyére a  $(2)$ -ben leirt  $\varepsilon_r^{\boldsymbol{\pi}}( \boldsymbol{y}_i )$  számokat teszi.

A felhasználó ezután ^l) és (2) alapján az

 $N = g_A^{\#}(x_1) + g_2^{\#}(x_2) + \cdots + g_n^{\#}(x_n)$ 

formában előállíthatja, a. kivánt memóriacimet. Látható, hogy a táblázat dimenzióinak felsorolása /az  $(1)$ -ben és \2)-ben szereplő j index/ a legkülső dimenziótól indul; az n-edik dimenzió a legbelső.

A fenti esetben a 3. pontban szereplő h függvény alakja

$$
\mathrm{h}\left(\mathcal{E}_1^{\mathbf{H}}\left(\mathbf{x}_1\right), \mathcal{E}_2^{\mathbf{H}}\left(\mathbf{x}_2\right), \ldots, \mathcal{E}_n^{\mathbf{H}}\left(\mathbf{x}_n\right)\right) = \mathcal{E}_1^{\mathbf{H}}\left(\mathbf{x}_1\right) + \mathcal{E}_2^{\mathbf{H}}\left(\mathbf{x}_2\right) + \ldots + \mathcal{E}_n^{\mathbf{H}}\left(\mathbf{x}_n\right)
$$

A szubrutin eredeti működési módjában /ha nem kérünk beszorzást/ csak az x<sub>j</sub>  $\rightarrow$ y<sub>j</sub> leképezés /osztályokba sorolás/ történik meg.

3.5. A szubrutin működése: A szubrutint hivó főprogram által biztosított területen belül tetszőleges számú "zsák" /leképezés/ hozható létre. A zsákok megkülönböztetésére /megjelölésére/ zsáknév szolgál /Id. a ZSN paramétervektor leirását az 5. pontban/. A zsáknevet minden zsákra meg kell adni. A létrehozott zsákok némelyikére kérhetünk beszorzást /Id. a 3.4. pontot/. Ezeknek a zsákoknak a kijelölése és sorrendjük megadása a GY paramétertömbben történik. Ha vannak beszorzandó zsákok, akkor ezek midegyikére külön-külön meg kell adni értékkészletük felső korlátját /ld. az UKM paramétervektor leirását/.

Azért, hogy az egyes zsákok méreteit és elhelyezkedésüket meghatározhassuk, meg kell adni az értelmezési tartományok alsó és felső lorlátját /ld. az RKK és az RKV paramétervektorok leirását az 5. pontban/.

A j-edik "zsák" kezdőcimét meghatározó ZSP(j) vektor olyan, hogy az x<sub>;</sub> értékhez tartozó y<sub>;</sub> értéket /vagy a megfelelő  $g_j^{\alpha}(x_j)$  beszorzott értéket/ a zsákokat tartalmazó Z tömb ZSP(j)+ x<sub>j</sub> cimén találjuk, azaz

$$
y_j \left(\text{vagy } \varepsilon_j^*(x_j)\right) = z \left(\text{ZSP}(j) + x_j\right)
$$

A felhasználó kérheti az elkészült "zsákok" /értéktáblázatok/ tartalmának kinyomtatását /ld. a KIIRZS paraméter leirását/.

## 3.6. Megjegyzések

а/ A 2. pontban emlitett példák alapján a "zsákok" /értéktáblázatok/ értelmezési tartományainak elemeit /az x<sub>j</sub> értékeket/ a továbbiakban <u>régi kódoknak</u>, a "zsákok" értékkészleteinek az elemeit /az y<sub>i</sub> értékeket/ pedig új kódoknak fogjuk hivni.

Ъ/ A ZSÁK szubrutin egy KÜLÖNB nevű szubrutint tartalmaz - ez a felhasználót nem érinti.

#### 4. A szubrutin inputja és outputja

#### 4.1. Az input

- a/ Bemenő paraméterek /ld. 5. pont/
- Ъ/ A zsákleiró kártyákat tartalmazó 18-as filekódú file. A zsákleiró kártyákat /ld. 6. pont/ beolvashatjuk kártyáról, munkafile-ról, stb.

## 4.2. Az output

- a/ Kimenő paraméterek/ld. 5. pont/
- Ъ/ Lista

Ha nem kérünk beszorzást, akkor az "OSZTÁLYOZÁS", ha kérünk, akkor a "TÁBLÁZATOK ÖSSZEVONÁSA" felirat jelenik meg a printerlapon. Ezt a paraméterek kinyomtatása követi. A szubrutin kiirja a zsákok együttes hosszát is, igy a felhasználó ellenőrizheti, hogy a Z tömb méretet elég nagynak adta-e meg a ZSÁK szubrutint behívó programban.

A szubrutin kinyomtatja a beolvasott zsákleiró kártyákat is.

Ha fatális hiba nem történik a zsákleiró kártyák feldolgozása során /a fatális hibákat a 7. pontban soroljuk fel/, és a felhasználó kéri, akkor a szubrutin kinyomtatja az elkészített zsákok tartalmát. Ez a beszorzás elvégzése után is megtörténik /persze csak akkor, ha kér beszorzást a felhasználó/.

A zsákok tartalma a következő módon jelenik meg a printerlapon: A szubrutin kinyomtatja a  $ZSN(1)$  nevü zsák nevét, valamint régi kódjának alsó és felső korlátjait /azaz RKK $(1)$ -et és RKV $(1)$ -et/. Ezek után kiirja a ZSN $(1)$ zsáknak az  $RKK(1)$ ,  $RKK(1)+1$ ,  $RKK(1)+2$ ,...,  $RKV(1)$  régi kódjaihoz rendelt új kódjait 10(20X, 1016/) formátum szerint. így egy sorban 10 új kód található, és minden tizedik sor után egy sor üresen van hagyva. A  $ZSN(1)$ zsák tartalmának kinyomtatása után a szubrutin hasonló módon kiirja a többi zsák tartalmát.

Hiba esetén a szubrutin hibaüzenetet ir ki. Ezek leirása a 7. pontban található.

## 5. A paraméterek

#### A szubrutin hivása:

CALL ZSAK  $(zssz,$ NBE, ZSN, RKK, RKV, GY, UKM, Z, ZSP, KIIRZS)

A paraméterek egész tipusúak.

Z és ZSP kimenő adat, a többi bemenő adat.

A fenti paraméterek legtöbbjének jelentését a 3.5» pontban már leirtuk. Most kiegészitjük az ott mondottakat, és megadjuk azokat a feltételeket, amelyeket a paramétereknek teljesíteniük kell.

ZSSZ - "zsáks-zám"; a készítendő zsákok száma; skalár;  $1 \leq$  ZSSZ $\leq$ 999

**\***

- a beszórzandó zsákok száma; skalár. Ha nem kérünk beszorzást, akkor NBE=0; ha kérünk, akkor  $1\leqslant$  NBE  $\leqslant$  min (ZSSZ, 20) **NBE** 

- ZSN
- "zsáknév"; ZSSZ elemü vektor, mely egymástól. különböző, 14 formátummal beolvasható egész számokat tartalmaz
- RKK,RKV "a régi kódok kezdő- és végértékei", pontosabban mondva RKK(i) illetve RKV (i) az i-edik, ZSN (i) nevű zsák /leképezés/ értelmezési tartományának alsó ill. felső korlátja. RKK ill. RKV ZSSZ elemű vektor

 $0 \leq RKK(i) \leq RKV(i) \leq 99$  999

- a beszorzandó zsákok nevei. Ha NBE > 0 /azaz kérünk beszorzást/, akkor NBE elemü vektor, melyre GY $(j)$  $\neq$  GY $(k)$  j $\neq$ k esetén;  $\{$  GY(j): j=1,2,...,NBE} $\subseteq \{ZSN(i): i=1,2, \ldots, ZSSZ\}$ . A GY (j) zsákneveket a készitendő táblázat legkülső dimenziójától kiindulva és onnét befelé haladva kell megadni.

Ha NBE=0 /azaz nem kérünk beszorzást/, akkor GY egy vagy több elemű vektor. Hem kell értéket adni neki.

UKM

- az "új kód maximális értéke" NBE  $>$  0 esetén NBE elemü vektor. UKM(j) GY (á) nevű zsák értékkészletének egy felső korlátja. UKM $(i) \geq 1$ NBE=O esetén UKM egy vagy több elemü vektor. Nem kell értéket adni neki.

 $\mathbf{Z}$ 

a zsákokat tartalmazó tömb; IZSOH elemű vektor, ahol

$$
1250H = \sum_{i=1}^{2552} [RKV(i) + 1 - RKK(i)]
$$

GY
#### ZSP - "zsákplusz"; ZSSZ elemű vektor

KIIRZS - ha KIIRZS=1, akkor a szubrutin kiirja az elkészített zsákokat. Ha kérünk beszorzást, akkor a. beszorzás előtt is és a beszorzás után is megtörténik a zsákok kinyomtatása. KIIRZS=0 esetén a szubrutin nem Írja ki az elkészített zsákokat.

 $M$ egjegyzés: ZSN(i), RKK(i), RKV(i) illetve GY(j) és UKM(j) tartozik ugyanahhoz a zsákhoz /ha ZSN $(i)$  =GY $(j)$ /.

#### 6. A zsákleiré kártyák

Ha hívjuk a ZSÁK szubrutint, akkor az feldolgozza a paramétereit, majd kinullázza a Z zsákot. Ezután elkezdi a zsákleiré rekordok /kártyák/ beolvasását egy 18-as filekéddal jelzett területről. A beolvasás "I1.I4.75A1" formátummal történik. A zsákleiré kártyák 76 -80. karaktereit a szubrutin nem dolgozza fel. Ide tetszőleges commentet /pl. sorszámot/ írhatunk. A kártyák 6. karakterét mindig üresen kell hagyni.

#### 6.1. Zsákkezdő kártyák

Alakjuk: 2 zsáknév Lcomment

1. 2-5. 6. 7-80. karakte: I— I I-------1 «\_\_\_\_\_\_\_\_\_\_\_\_\_\_ *j* II 14 75A1

 $P1$   $2$  w  $18$  $2|vv-3v| \equiv$ BARANYA MEGYE 6.2. "Zsákleirás vége"- kártya,

Alakja: 3<br>
1. 2-5. 6-75. 76-80. 2-5. 6-75. 76-80. karakter

A zsákleiró kártyák igy követik egymást:

20007 DUNANTUL a 7 nevü zsák leirása 20003 FERTOZO BETEGSEGEK a 3 nevü zsák leirása  $2vw-5$ az 5 nevü zsák leirása  $\cdot \cdot$ 2 vvv4 REUMA a 4 nevű zsák leirása 3

Egy zsákot többször is elkezdhetünk / tehát pl. a "2 vv 7" kártya többször is szerepelhet/.

#### 6,3. Egy zsák leirása

A  $n|z|$  ZSN(i) " kártya után kezdjük a ZSN(i) nevü zsák /azaz függvényértéktáblázat/ leirását.

A tényleges zsákleiró kártyák általános alakja: az első kártyapozición egy vezérlő paraméter áll, a második tól ötödiken egy függvényérték /új kód/, a hatodik üres, a hetediktől a hetvenötödik karakteren pedig az értelmezési tartomány bizonyos elemei /bizonyos régi kódok/ áll пак. А 76-8О. helyre commentet Írhatunk:

$$
\begin{array}{c|c|c|c|c} \n|v| & \text{függvényérték} & \text{or} & \text{or} & \text{or} & \text{or} \\ \n\hline\n & 2 & -5. & 6. & 7-75. & 76-80. & \text{karakter} \\ \n\hline\n & 11 & 14 & 75A1 & beolvasási formátum\n\end{array}
$$

**37**

ahol r<sub>i</sub> egy szám /pl. r<sub>i</sub>=17/ vagy egy intervallum  $/r_i = m - n$ , pl.  $r_i = 7 - 13/$ .

A jobboldalon lehet üres helyeket hagyni, akár számok *loe,it€,jeben it.* Példák:

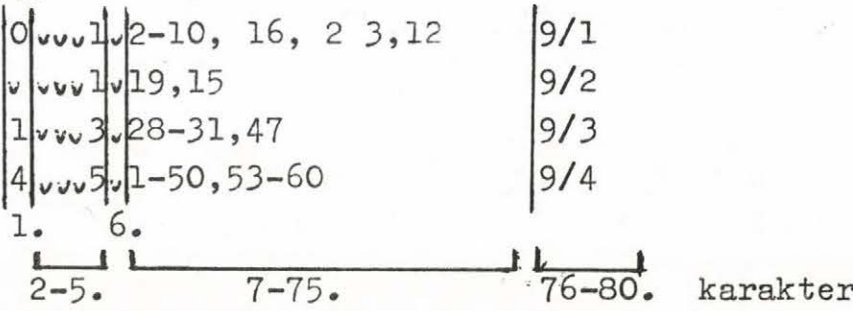

#### 6.3.1. ''Közönséges" zsákleiró kártya

Az első helyen blank vagy 0 áll

Alakja:

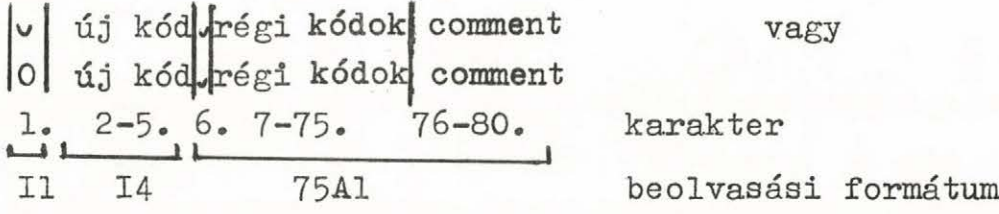

Pl.  $|v|v \times 13|v|7$ , 19-25 ABC

Hatása: A szubrutin a 7-75, karakteren felsorolt régi kód értékekhez a 2-5. helyen álló, 14 formátummal beolvasott új kód értéket rendeli. A példában levő esetben a 7,19,20,21,22,23,24,25 régi kódok új kódja 13 lesz.

# 6.3.2. "Egyesével"-kártya

comment EGYES Alakja: Pl. 1 1 új kódvrégi kódok *A*

Hatása: Ha az új kód értékét u-val jelöljük, akkor a szubrutin a 7-75. karakteren felsorolt régi kód értékekhez az u,u+l,u+2,u+3,... új kód értékeket rendeli. A példában említett esetben a hatás:

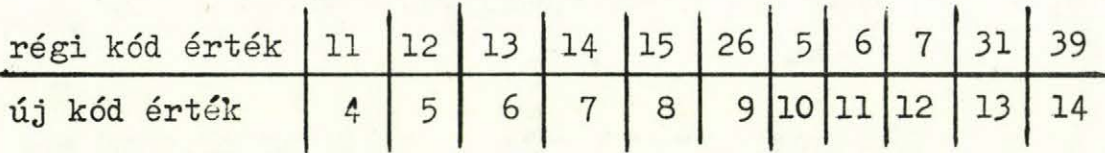

#### 6.3.3. "Tölts ki az üreset" -kártya

Alakja:

Pl. 4  $4$  vv У\* 8.  $r_{1},r_{2},\ldots$ 0-79,83-101 comment

Hatása: a példában szereplő esetben az y=8 új kód értéket adja a jobboldalon felsorolt mindazon régi kódoknak, amelyeknek még nem volt 0-tól különböző új kód érték adva.

#### 6.3.4« A 0 ú.i kód veszélyei

Ha egy régi kódnak 0 új kód értéket adunk, akkor azt a program hibajelzés nélkül felülírja, ha tévedésből egy újabb értéket adunk ugyanannak a régi kódnak.

#### 7. Hibaüzenetek

A szubrutin azonnal megáll, ha a 7.1. vagy a 7.3.2-7.3.6. pontban felsorolt hibák valamáyikével találkozik. Ekkor a szubrutin a "\*\*\* FATÁLIS HIBA \*\*\*" üzeneteket irja ki a printerlap jobboldalára. Ha egy, a 7.2.2-7.2.8.vagy a 7.3.1. pontban szereplő hiba áll fenn, akkor a szubrutin

hibaüzenetet ad ki és a printerlap jobboldalán megjelenik a "HHH HIBA HHH" felirat. A szubrutin azonban tovább fut, kéri a következő zsákleiró kártyát, és csak akkor áll le, ha már elfogytak a zsákleiró kártyák. Leállás előtt a szubrutin még kinyomtatja a zsákok tartalmát /ha KIIRZS értéke 1 volt/ és a következő hibaüzenetet Írja ki ötvenötször: A SZUBRUTIN TALÁL SZINTAKTIKUS HIBÁT A ZSÁK-KÁRTYÁK FELDOLGOZÁSA KÖZBEN.STOP.

A fentiek alapján elmondhatjuk, hogy a program többékevésbé képes a zsákleiró kártyák szintaktikázására.

A 7.2.1. pontban szereplő hiba zsákkezdő kártyában fatális hiba, különben nem fatális hiba.

Ha a program hibás zsákleiró kártyát talál, akkor a hibaüzenet után a hibás kártyát újra kiprinteli. "Egyesével" - kártya esetén előfordul, hogy a 2-5. karakterre nem az oda lyukasztott számot, hanem annak valamennyivel megnövelt értékét nyomtatja ki ilyen esetben a szubrutin.

A továbbiakban felsoroljuk és szükség esetén megmagyarázzuk a szubrutin hibaüzeneteit.

#### 7.1. Rossz szubrutin paraméter

Ilyen hiba esetén a következő tipusú szöveg Íródik ki:

A.

ROSSZ SUBROUTINE-PARAMETER p esetleg egyéb szöveg

 $p_1$ ,  $p_2$ ,  $p_3$ , ...,  $p_m$ 

ahol  $1\leqslant p \leqslant 4$  egész szám; arra utal, melyik paraméterre nem teljesülnek az 5. pontban felsorolt feltételek /1-ZSSZ, NBE; 2-ZSN; 3-RKK, RKV; 4-GY/;  $p_1 p_2$ , ... , $p_m$ pedig a. hibás paraméter.

Pl.

HOSSZ SUBROUTINE-PARAMETER 2 AZ :. ÉS A 4. ZSÁKNÉV AZONOS 7 3 4 7

/7 3,4,7 és 9 az öt zsáknév/

7.2. Hibák a régi kódok megadásában

7.2.1. "6. KARAKTER NEM ÜRES"

7.2.2. "MEG NEM ENGEDETT KARAKTER A JOBBOLDALON"

Pl. 45,4L

A 7.2. pontban adott példákban a hibás zsákleiró kártyának csak a comment nélküli jobboldalát /a 7-75. karaktert/ Írjuk le.

7.2.3. "TÚL KICSI RÉGI KÓD"

Azaz a régi kód kisebb, mint a megfelelő RKK $(i)$ 

7.2.4. "TÚL NAGY RÉGI KÓD"

Azaz a régi kód nagyobb, mint a megfelelő **RKv(i)**

7.2.5. VAGY, ELŐTT NINCS SZÁK VAGY A KÁRTYA NEM SZÁMMAL VÉGZŐDIK"

Példák: 79,-60 53,,55 782,89,

# 7.2.6. "X. HELYRE KÉTSZER AKAR RSTRITl, KORÁBBI UJ KÓD; Y"

Ilyen hibajelzést akkor kapunk, ha egy x régi kód értéknek már adtunk egy y új kódot /és y≠O/ és most egy újabb új kőd értéket akarunk adni. A program akkor is hibát jelez, ha egy régi kód értéknek kétszer akarjuk ugyanazt a О-tél különböző új kód értéket adni.

 $7.2.7.$  "HIBA:  $X-Y$   $X > Y''$ 

Pl. HIBA: 19-12 19>12 /tehát egy intervallum kezdőpontja nagyobb mint a végpont/

7.2.3. "HIBA: -SZÁM-" Pl. 93-95-97

7.3. Egyéb hibák

7.3.1. "3 UTAH НЕМ ÜRES A VEGE-KARTYA" Rossz<sup>"</sup>zsákleirás vége" - kártya P1. 3 1

7.3.2. "AZ ELSŐ ZSÁKLEIRÓ KÁRTYA НЕМ ZSÁKKEZDŐ KÁRTYA"

7.3.3. "ISMERETLEH ZSÁKHÉV: k"

A " 2 k " zsákkezdő kártyában levő k nem szerepel a zsáknevek közt

7.3.4. "MEG NEM ENGEDETT ÉRTÉK AZ 1. HELYEN" Az 1. helyen 4-nél nagyobb egész szám áll. Pl.  $|5|vv^23|47-51$ 

 $7.3.5.$  "NINCS VÉGE-KÁRTYA  $(3)$  \*\*\* FATÁLIS HIBA \*\*\*" Ilyen hibaüzenetet akkor kap a. felhasználó, ha nem tesz "zsákleirás vége"-kártyát a zsákokat leiró kártyák után /ld. 6.2. pont/.

7.3.6. "k NEVŰ ZSÁK X ÉRTÉKŰ RÉGI KÓDJÁHOZ RENDELT UJ KÓD ÉRTÉK  $($ =y) NEM JÓ: y  $\angle$  1 VAGY y > m" Pl. 13 NEVŰ ZSÁK 9 ÉRTÉKŰ RÉGI KÓDJÁHOZ RENDELT UJ KÓD ÉRTÉK (=22) NEM JÓ: 22 < 1 VAGY 22 > 10

Ilyen hiba akkor lép fel, ha kérünk beszorzást (NBE > 0) és а к nevű beszorzandó zsákban /amelyre az "új kód maximális értéke" m/ az x régi kód értékhez rendelt új kód értéke  $($ =y) egynél kisebb vagy az m maximális értéknél nagyobb. A példában a 13 nevű beszorzandó zsák új kódjainak maximális értékére 10-et adtunk meg, és a 13 nevű zsákban a 9 régi kód értékhez a 22 új kód értéket rendeltük. A fenti hibaüzenet után a szubrutin negyvenszer kiirja azt, hogy "FÉLBESZAKÍTJUK A BESZORZÁST". Ilyen hiba. esetén a szubrutin félbeszakítja a beszorzást, kiirja a zsákok tartalmát /ha a felhasználó ezt kérte, azaz KIIRZS értéke 1 volt/, majd STOP-pal megáll.

### 8. A felhasználás tapasztalatai

A ZSÁK szubrutin a SIS77 statisztikai információs rendszer eleme /ld. [3]/, de attól függetlenül önállóan is használható. A SIS77 rendszert 1977 óta sikeresen alkalmazzák az országos hospitalizált morbiditási vizsgálatokban, azaz a magyarországi kórházakban ápolt betegekről felvett adatok

**-42 -**

feldolgozásában /1d. [2] /. Ezen vizsgálatokban a ZSÁK szubrutin segitségével különböző feladatokat oldottunk meg /1d.  $\begin{bmatrix} 3 \end{bmatrix}$  3.10 pontja és  $\begin{bmatrix} 4 \end{bmatrix}$ /, igy ezt a szubrutint használtuk átkódolási feladatoknál, gyakoriságszámlálás során, többdimenziós táblázatok összevonásakor, bonyolult logikai kifejezésekben szereplő logikai változók értékeit megadó táblázatok kitöltésénél /1d. [1]/. A szubrutin segitségével valósitottuk meg többváltozós függványek értéktáblázatainak kitöltését is oly módon, hogy a táblázatokat egy hierarchikus gráfban helyeztük el /ld. [3] 3.1. pontja/. Hierarchikus gráfokat és a ZSÁK szubrutint használtuk adatcsoportok összeférhetőségének ellenőrzésekor is, pl. amikor a kórházi morbiditási vizsgálatok során azt ellenőriztük, hogy összefér-e a beteg diagnózisa az életkorával és a nemével /ld. [3] 3.1 pontja/.

A futtatási tapasztalatok alapján a ZSÁK szubrutin kényelmes, jól használható, biztonságos, megbízható. A szubrutin alkalmazása különösen nagyméretű táblázatok kitöltésénél nyújtott óriási segítséget a felhasználóknak.

### 9. Két mintapélda

# 9.1. Az első mintafutás feladatának leirása és az output lista

#### A feladat

Kérünk beszorzást.

4 értéktáblázatot kell készítenünk. Ezek nevei, valamint értelmezési tartományaik alsó és felső határai:

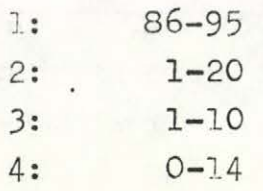

3 zsákra, kérünk beszorzást. Ezek nevei, valamint értékkészleteik felső korlátái /a legkülső dimenziótól a legbelső felé haladva/:

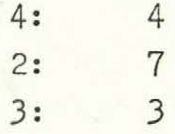

Kérjük a zsákok tartalmának kinyomtatását.

Ehhez a feladathoz a bemenő paramétereket a következő módon kell megadnunk :

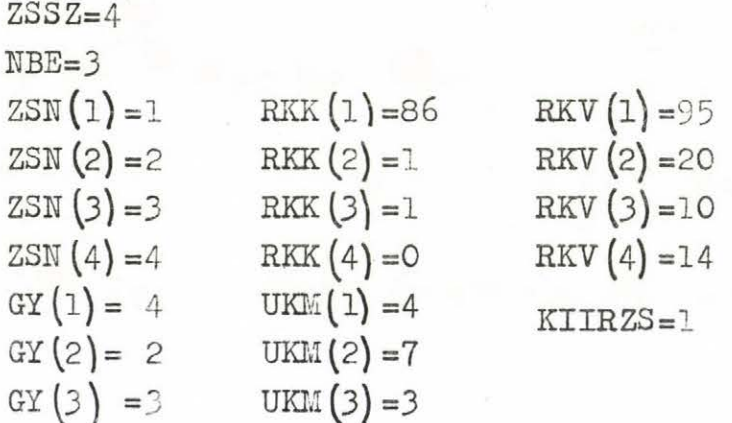

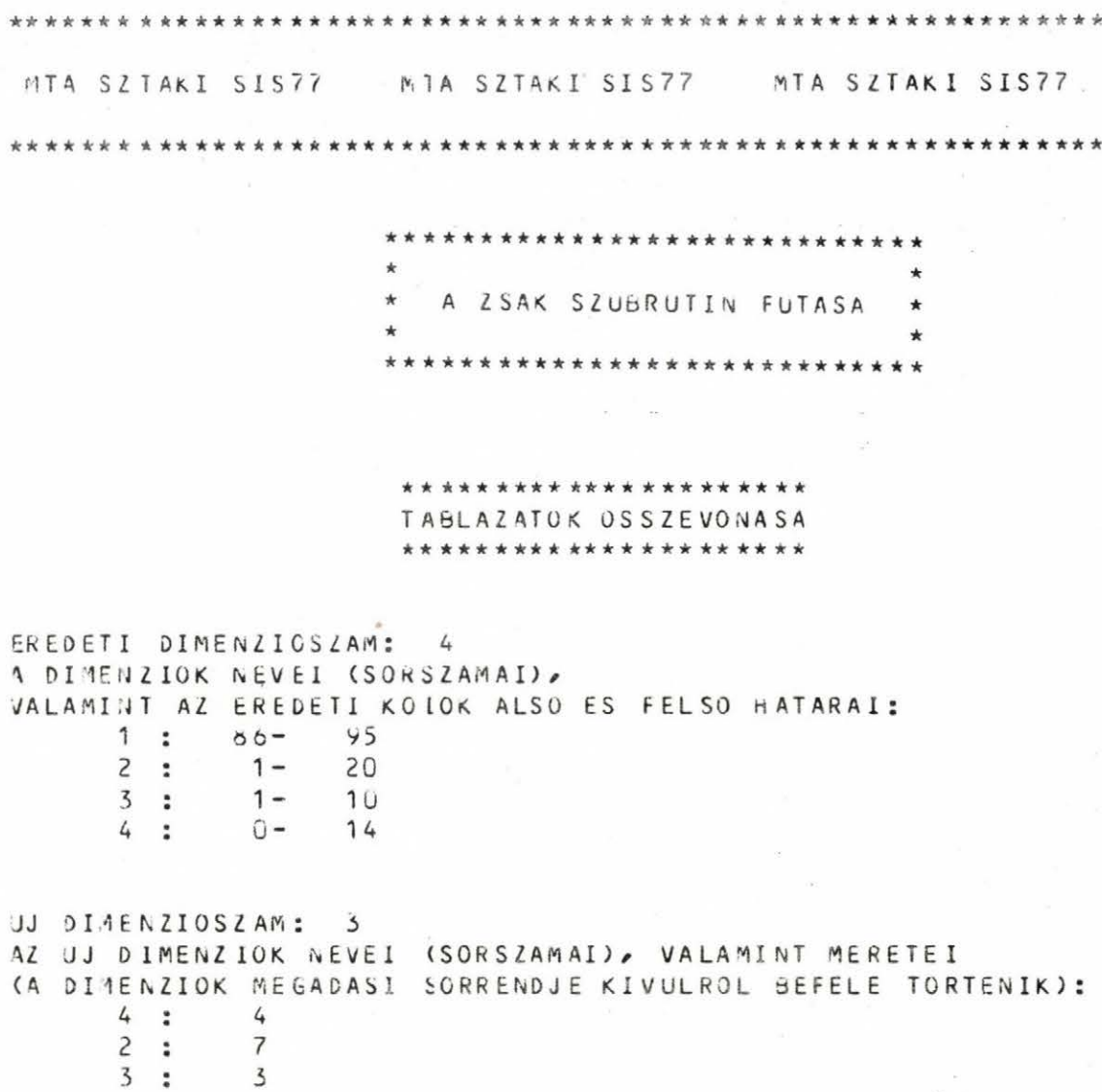

KEREM A ZSAKOK TARTALMANAK KINYOMTATASAT

A ZSAKOK EGYUTTES HOSSZA (A Z VEKTOR MERETE): 55

 $\star$ 

MTA SZTAKI SIS77 MTA SZTAKI SIS77 MTA SZTAKI SIS77 

> \*\*\*\*\*\*\*\*\*\*\*\*\*\*\*\*\*\*\*\*\*\*\*\*\*\*\*\*\* A BECLVASOTT ZSAKLEIRO KARTYAK \*\*\*\*\*\*\*\*\*\*\*\*\*\*\*\*\*\*\*\*\*\*\*\*\*\*\*\*\*\*

> > $\overline{5}$

 $\overline{1}$ 

UJ ZSAK KEZDODIK. ZSAKNEV:  $4$ 

 $\overline{2}$  $4\overline{6}$  $\mathbf{1}$  $10-3$  $\Omega$  $17,14,10$  $4 11 - 13$  $\Omega$  $\frac{1}{2}$  $20 - 14$ 

UJ ZSAK KEZDODIK.ZSAKNEV:

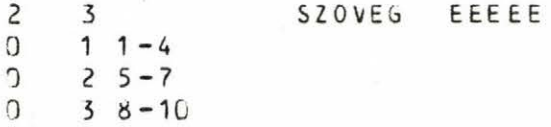

UJ ZSAK KEZDODIK.ZSAKNEV:  $\overline{c}$ 

 $\overline{c}$  $\overline{c}$  $1 \t1 - 5$  $\mathbf{1}$  $\overline{4}$  $7 1 - 20$ 

 $\alpha$ UJ ZSAK KEZDODIK.ZSAKNEV:  $\overline{2}$  $\mathbf{1}$  $1 \t 0 \t 86-95$ 

 $\overline{5}$  $\bigcap$  VEGE

 $\sim$   $\sim$ 

 $\overline{c}$ 

 $\mathbf{1}$ 

ZSAKLEIRAS VEGE

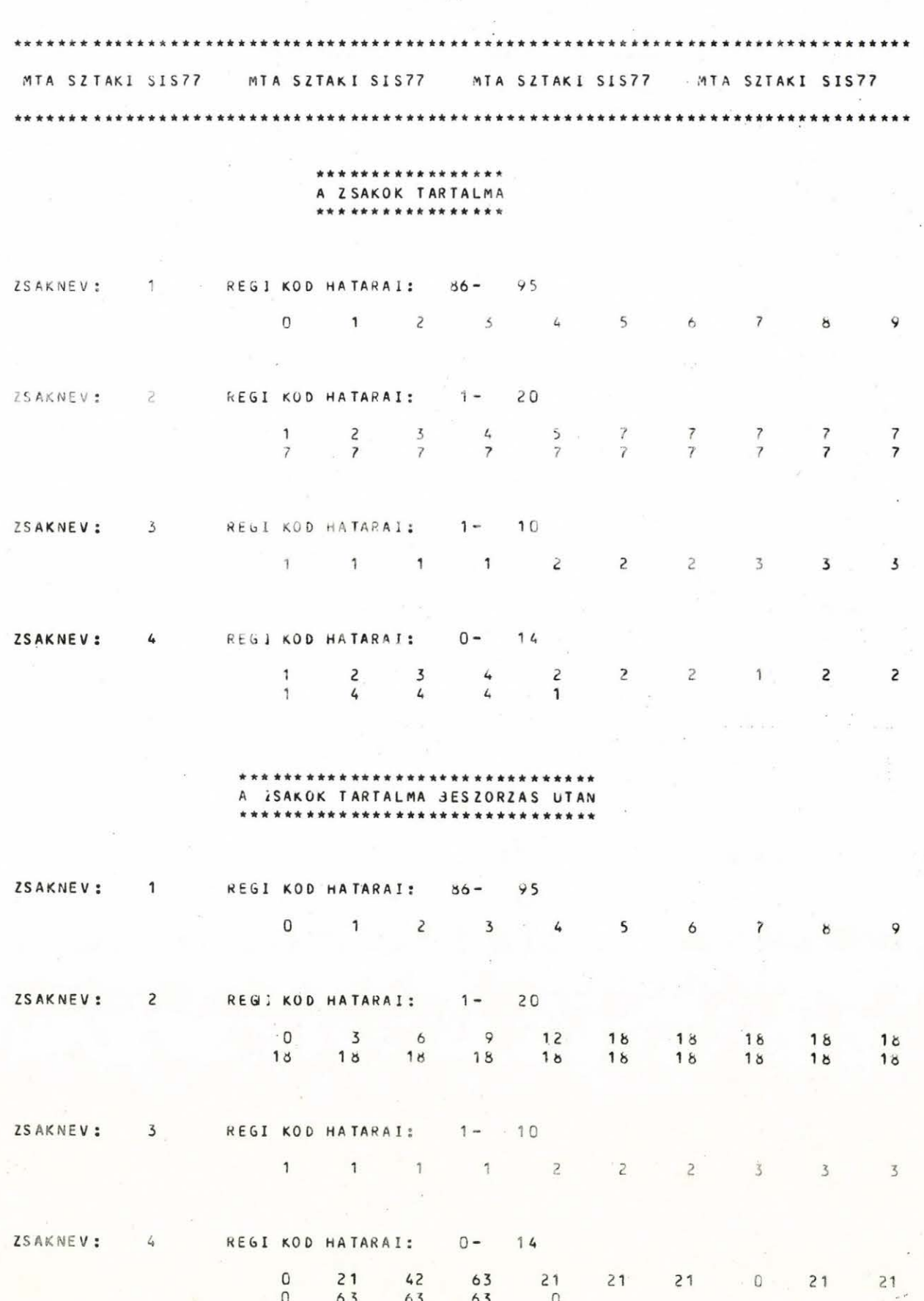

# 9.2« A második mintafutás feladatának leirása és az output lista

#### A feladat:

Nem kérünk beszorzást. 4 értéktáblázatot készítünk. Ezek nevei, valamint értelmezési tartományaik alsó és felső határai:

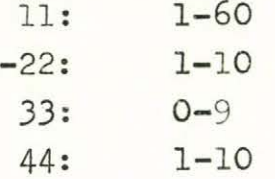

Kérjük a zsákok tartalmának kinyomtatását.

Ehhez a feladathoz a bemenő paramétereket a következő módon kell megadnunk:

 $ZSSZ=4$ NBE=0 zSN (1) =11 ZSN (2) =-22 **ZSN**(3)=33 RKK(3)=0 RKV(3)=9  $ZSN(4) = 44$  $KTIRZS=1$ RKK *(l)* =1 RKK [2) =1  $RKK(4)=1$ RKV (l') =60 RKV (2) =10  $RKV(4) = 10$ 

A GY és az UKM vektornak nem kell értéket adnunk.

A szubrutin több szintaktikusan hibás zsákleiró kártyát talált. Ezeket hibaüzenettel kinyomtatta, majd kiirta a zsákok tartalmát, és végül ötvenötször kinyomtatta az '»A SZUBRUTIN TALÁLT SZINTAKTIKUS HIBÁT A ZSÁK-KÁRTYÁK FELDOLGOZÁSA KÖZBEN. STOP" szöveget. Ezek után a szubrutin egy STOP utasitásra ugrott és megállt.

**- 49 -**

Megjegyzések:

1. A mintafutáshoz tartozó zsákleiró kártyák közt található

" 0  $\frac{13-15}{13-15}$ " kártya "13-15" része a 76 -80.

pozícióba került. Mivel a szubrutin ezeket a pozíciókat ccmment-nek tekinti, ez a kártya hibás /olyan, mintha a "34" régi kód utáni vesszővel végződött volna/.

2. A "Ovvv8v91-93-95" zsákleiró kártyát a szubrutin azért találta hibásnak, mert a 91 régi kód érték nagyobb a 11 nevü zsákra "régi kód végértéknél", 60-nál /RKK $(1)$ =60/. A ZSÁK szubrutin akkor is csak egy hibát ir ki, ha egy zsákleiró kártyán több hiba van. A fenti kártyánál igy a szubrutin nem adott "HIBA: -SZÁM-" hibaüzenetet.

3. A szubrutin a zsákleiró kártyákat balról jobbra haladva dolgozza fel. így ha pl. egy "közönséges" zsákleiró kártyának 1 -6. pozícióját, majd néhány régi kódját jól adjuk meg, azután hibát csinálunk, majd a további régi kód értékeket jól adjuk meg, akkor a szubrutin a hiba előtti régi kódokhoz hozzárendeli a megadott új kód értéket, mig a hibás, és a hiba utáni régi kód értékekhez nem rendel új kód értéket.

#### Példák :

a/ A "Ovv12v50,51" kártyán az 50 régi kód érték hibás, mert ahhoz már korábban hozzárendeltük a 10 új kód értéket. így az 50 régi kódhoz rendelt új kód érték 10 marad, a hiba utáni 51 régi kód értékhez rendelt új kód érték pedig 0 marad, mint az a zsákok kinyomtatott tartalmából is látszik.

Ъ/ А "О V/VV 9 V 5б,,57" kártya hibás, mivel az 56 régi kód érték után két vessző áll. A szubrutin a hiba előtti 56 régi kód értékhez hozzárendeli a 9 új kód értéket, mig a hiba utáni 57 régi kód értékhez rendelt új kód érték 0 marad.

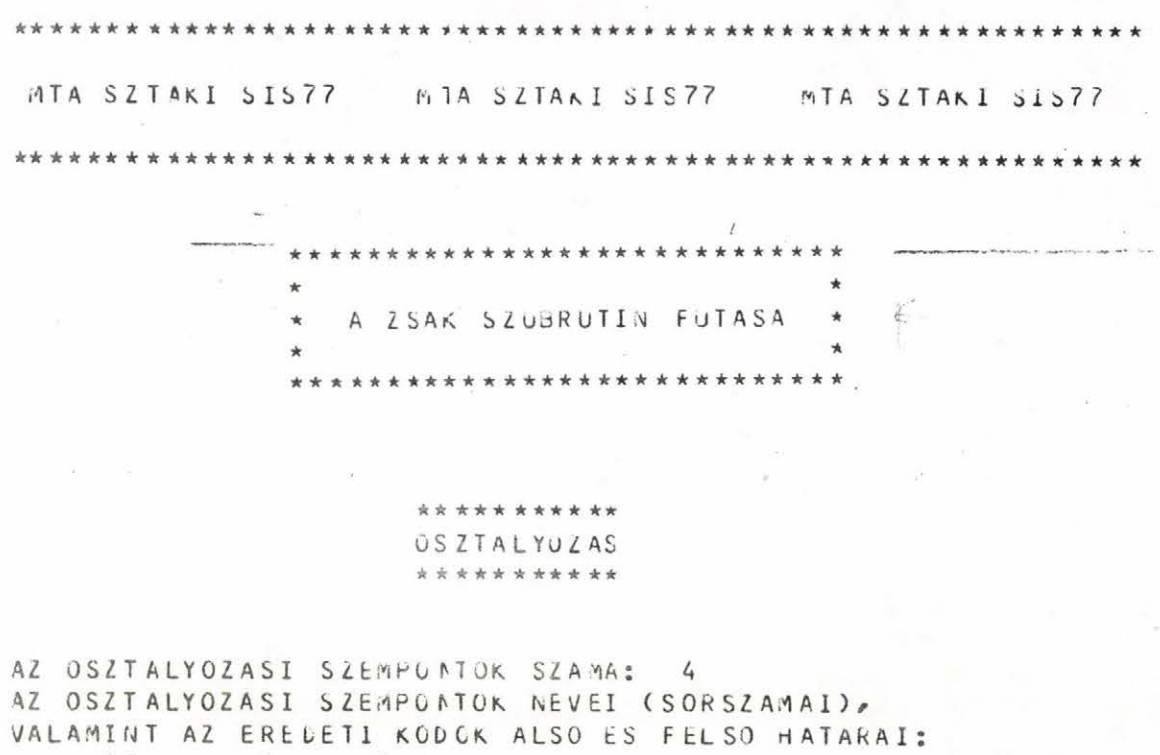

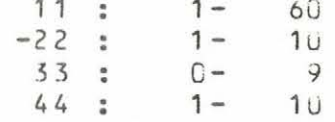

KEREM A ZSAKOK TARTALMANAK KINYOMTATASAT

A ZSAKOK EGYUTTES HÚSSZA (A Z VEKTOR MERETE):  $90$ 

MTA SZTAKI SIS77 MTA SZTAKI SIS77 MTA SZTAKI SIS77 MTA SZTAKI SIS77 MTA SZTAKI SIS77  $-4.7$ ............................... A BEOLVASOTT ZSAKLEIRO KARTYAK \*\*\*\*\*\*\*\*\*\*\*\*\*\*\*\*\*\*\*\*\*\*\*\*\*\*\*\*\*\* UJ ZSAK KEZDO IIK.ZSAKNEV: 11 2 11 SZOVEG BBEBBBB<br>0 1 2 - 10, 16, 12, 23<br>0 1 25, 29 - 32<br>0 2 11, 17 - 20, 28<br>0 3 34,  $13 - 15$ - VAGY , ELOTT NINCS SZAM, VAGY A KARTYA NEM SZAMMAL VEGZODIK<br>0 334 ,  $13-15$  \*\*\*\*IBA\*\*\* 50.HELIRE KETSZER AKAR BEIRNI.KORABBI UJ KOD: 10 \*\*\*HIBA\*\*\*  $0 7 52.54.$ - VAGY , ELOTT NINCS SZAM, VAGY A KARTYA NEM SZAMMAL VEGZODIK \*\*\*HIBA\*\*\*  $0 \t 7 \t 52.54$  $0 8 91 - 93 - 95$ TUL NAGY REGI KOD \*\*\*HIbA\*\*\*  $0 8 91 - 93 - 95$  $0 9 56.157$ - VAGY , ELOTT NINCS SZAM, VAGY A KARTYA NEM SZAMMAL VEGZODIK \*\*\*\*IBA\*\*\*  $0 9 56.057$  $0 13 45.4L$ MEG NEM ENGEDETT KARAKTER A JOBB OLDALON \*\*\*\*IBA\*\*\*  $0 13 45,41$ 

 $-53-$ 

UJ LOAR RELUUDIR. LOARNEV: -CC

 $2 - 22$  $1 - 29$   $1 - 8$ 

UJ ZSAK KEZDODIK.ZSAKNEV: 33

 $2, 33$  $0$  33  $0.4.5.4$ 

UJ ZSAK KEZDOCIK.ZSAKNEV: 44

 $244$  $0 - 1 1 - 3.0$ 

TUL KICSI REGI KOD  $0 - 1 1 - 3.0$ 

 $1 1 5 - 8.10$  $4 44 2 - 10$  $0$  20 11

TUL NAGY REGI KOD  $0$  20 11

31000

3 UTAN NEM URES A VEGE-KARTYA 31000

\*\*\*HIBA\*\*\*

\*\*\*HIBA\*\*\*

\*\*\*\*\*\*\*\*\*

 $30$ 

ZSAKLEIRAS VEGE

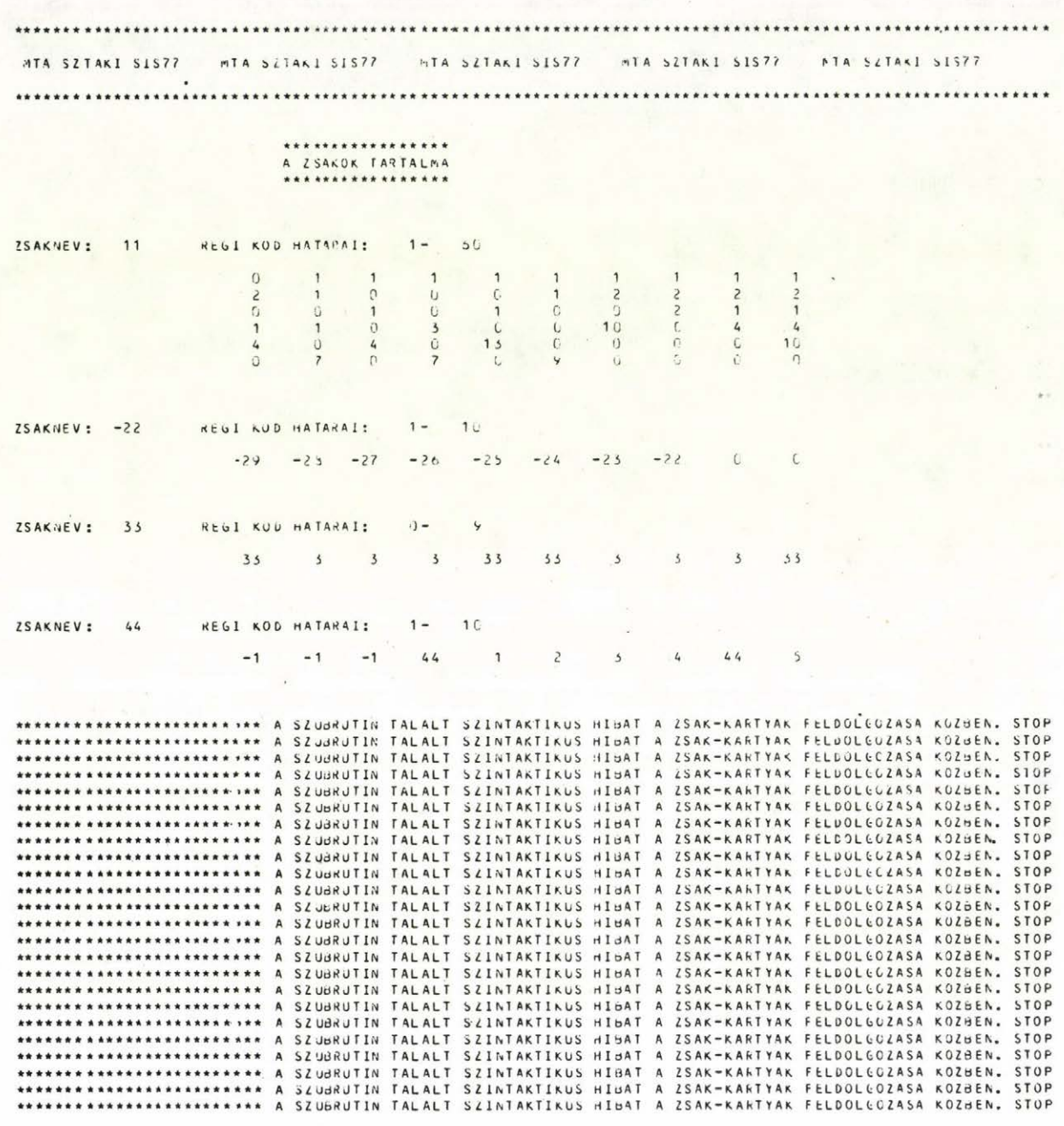

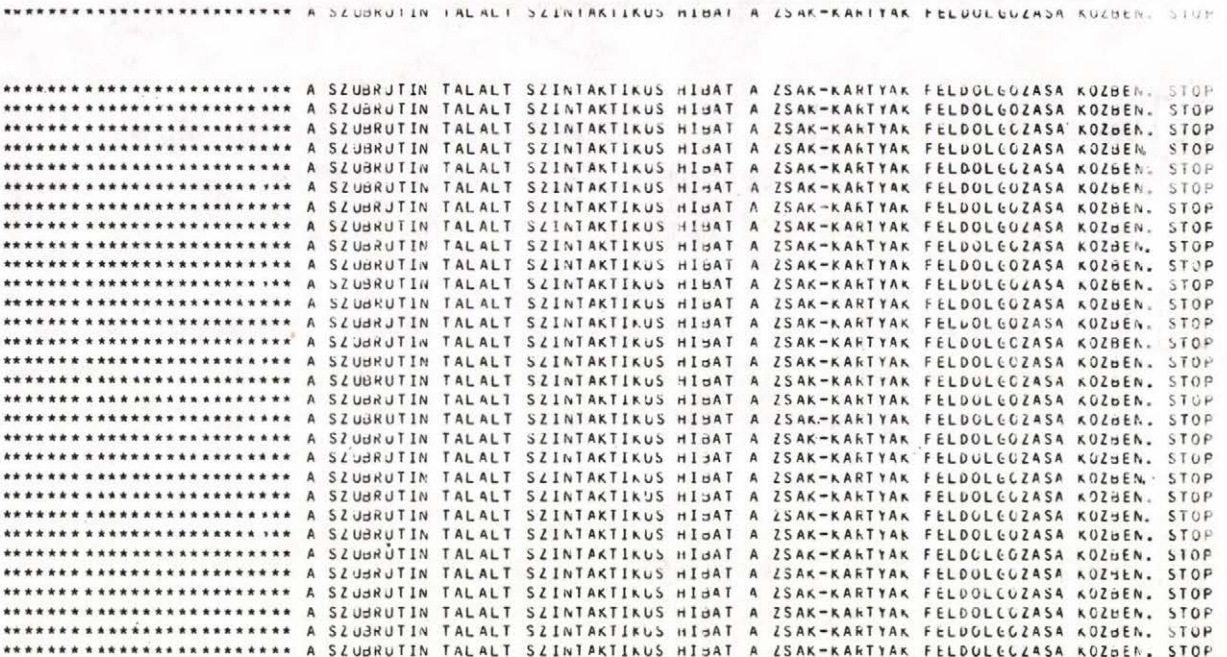

### IRODALOM

Ratkó I. Bonyolult logikai kifejezések kiértékelésének számitástechnikai és optimalizálási problémái, MTA SZTAKI Közlemények, 2o/1978.

- Ruda M.: A SIS77 statisztikai információs rendszer kialakításának szempontjai, alkalmazásának és továbbfejlesztésének lehetőségei, MTA SZTAKI Tanulmányok, **86/1978.**
- Ruda M.: A SIS77 statisztikai információs rendszer, MTA SZTAKI Tanulmányok, 89/1978.
- Soltész Г.: Egy általánosan használható kódolási eljárás és alkalmazása a hospitalizált morbiditási vizsgálatokban, Számitástechnikai és kibernetikai módszerek alkalmazása az orvostudományban és a biológiában, Neumann J.Sz.T. 9. Kollokviuma, Szeged, 1978.

#### S U M M A R Y

**- 57 -**

# A general purpose procedure to fill up central memory tables /Program description/

A subroutine is described that facilitates filling up tables /code~dictionaries, jump-tables, function tables/ located in the central memory. The advantages in using this subroutine are

- a/ the tables can be filled up in the possibly most compact and comfortable way
- b/ appropriate safety is provided by the syntactical analysis of the table descriptions and the detailed error messages

This subroutine provides means for a quick ana **easy** calculation of some multivariate functions.

#### **Programleirás**

**Gyors olvasó el-iárások létrehozása FORTRAN programokban**

**Gál Arma - Ruda Mihály**

#### **1. A program cél.ia**

**FORTRAN nyelvű programokban a szokásosnál lényegesen gyorsabb olvasási és konvertálási eljárás biztosítása /ld.** *\\_Л* /•

#### 2. A program formája, a felhasznált gép

**FORTRAN szubrutin, hivása:**

**CALI LECTOR (jSZ, JFC, JEND, JERR, JHIBa )**

**A felhasznált gép: Honeywell 66/60**

#### *3\* A* **feladat részletes leirása. a felhasznált módszerek**

**3.1 A szubrutint "szerkesztő" programok hívhatják.**

**Ezek a "szerkesztő" /generáló/ programok gazdaságos működésű programok előállítását végzik el. /ld. jjLj / A szerkesztő program a "szerkesztett" /generált/ programot egy kijelölt file-on helyezi el, ahonnan az fordítható és futtatható.**

**Hívásakor a szubrutin a szerkesztett programba egy néhány utasításból álló részt ir. Ez a rész megfelel egy olyan olvasási utasításnak, amely a K^, ... változókba olvas be karakter formájú rekordot, megadott formátum szerint. /А változók száma legfeljebb 999 lehet./a formátum I, A vagy X specifikációkat tartalmazhat.**

**A szubrutin által szerkesztett rész első utasítása egy olvasási utasitás, amely a rekordot binárisan olvassa be az ISZ1, ISZ2 ... változókba. /А változók száma itt is legfeljebb 999 lehet./ Az egyes szavakba igy 6-6 karakter kerül.**

**A Kl, K2 változóknak ezután a következő módon ad értéket a program:**

**3.2 Az I specifikációnál csak nem negativ, legfeljebb 9 jegyű értékek szerepelhetnek. A szubrutin a foxmátum alapján kiszámítja, hogy az egyes számjegyeknek megfelelő karakterek hányadik szóban találhatók, és a szó hányadik bitjén kezdődnek. Ezután olyan utasításokat szerkeszt, amelyek ezeket a karaktereket egy-egy külön változóban helyezik el. Ezt az PLD függvény /Honeywell FORTRAN eljárás/ használata teszi lehetővé. Pl.: az**

 $LN = FLD(I, 6ISZK)$  (1)

 $(3)$ 

**utasítás hatására az LN változó utolsó 6 bitjére az ISZK szó I-edik bitjétől I+5-Ödik bitjéig tartó bitsorozat kerül. A szerkesztett program igy külön változókban^^ L2, -. .)) helyezi el a konvertálandó egész szám egyes számjegyeit. A számjegyekből a számot a**

$$
KM = II(L1) + I2(L2) + I3(L3) + \cdots + IN(LN)
$$
 (2)

**alakú utasitás állitja elő, ahol**

 $n(n) = n$  $I2(L2) = I2 \equiv 10$  $13(13) = 13 \times 10^2$ #  $IN(LN) = LN \times 10^{-11}$ 

**és Ll, L2, •••,LN az egyes számjegyek értékei /az egyes helyiértéktől kezdve/. A hibás karakterekhez a szerkesztett konvertáló eljárás 0-t rendel.**

Az Il $(I)$ , I2 $(I)$ ..., I9 $(I)$  vektoroknak értéket adó utasitásokat a szubrutin beszerkeszti a szerkesztett programba. Ehhez a szerkesztő **programnak a tényleges hivások előtt egyszer speciális paraméterekkel** kell hivnia a szubrutint. /ld. a paraméterek leirását, 4.3 pont./

**3.3 Az A specifikációnál** á6 **a legnagyobb megengedett formátumelem. A szubrutin olyan utasításokat szerkeszt, amelyek a szükséges karak**tereket átteszik a **K1**, K2 ... változókba. Az

$$
\text{FLD}(\text{I}, \text{J}, \text{KM}) = \text{FLD}(\text{L}, \text{J}, \text{ISZK}) \tag{4}
$$

**utasitás hatására а КЫ változó I-edik bit jótői I+3"l-edik bitjéig tartó részére az ISZK szó L-edik bit jótői L+J-í-edik bitjéig tartó bitsorozat kerül. A K1,K2 ... változók betöltése a szavak elején kezdődik.**

**3.4 A szerkesztett program többi részében az olvasó programrészletben lefoglalt címkék: 6888, 9999 ás tömbök 11(64), 12 (64),...;I9 (64),** NU1(2), NU2(2),..., NU9(2)nem használhatók.

#### **4. A szubrutin paraméterei**

**4.1 Bemenő paraméterek:**

- **JSZ A szerkesztett programot tartalmazó file kódja /1 és 99 között l e het/.**
- **JFC Az input file kódja /1 és 99 között lehet/**
- **JEND A cimke értéke, ahová file-vége jelzésnél ugrani kell** /1 **és 99999 között lehet/**
- **JERR A cimke értéke, ahová olvasási hiba esetén ugrani kell** /1 **és 99999 között lehet/**

JHIBA Hibajező paraméter

**Ha a szubrutin valamilyen hibát talál, akkor nem kezdi el a szerkesztést, a somyomtatón hibajelzést ir, és visszatér a** hivó programba JHIBA = 1 értékkel. Hibátlan futás esetén **JHIBA в 0«**

**4\*3 A szerkesztő programnak az olvasó utasításokat szerkesztő hívások** előtt egyszer speciális paraméterekkel kell hivnia a szubrutint. **Ennél az első hivásnál a szubrutin megszerkeszti az I specifikációnál szükséges 11,«»\*,19, NUi, ».",NU9 tömböket deklaráló és azoknak értéket adó ^ 3 ) utasításokat. Az első hivásnál meg kell adni az első paraméter /a szerkesztett programot tartalmazó file kódja/ értékét, a második paraméter értékének pedig O-nak kell lennie. A többi paraméter értéke ekkor tetszőleges lehet.**

#### **5\* A bemenő adatok; Az input formátum**

**A szubrutin kártyaolvasóról olvassa be az input formátumot. A formátum tartalmazhat I, A és X specifikációt. Az I specifikációnál 9, az A specifikációnál 6 a legnagyobb megengedett mezőszélesség. A beolvasandó adatok száma nem lehet nagyobb, mint 999, és a rekord beolvasandó részének el kell férnie 999 szóban. Lehet használni ismétlési tényezőket /pl. 20A6, 514/, de zárójeles ismétlési csoportokat nem.** Nem használható "/" jel sem.

**A formátumot egy kártyán nyitó- és zárófellel együtt kell megadni. 0 helyett nem szabad szóközt használni. A formátum szabályos FORTRAN formátum kell hogy legyen.**

#### **6« A kimenő adatok**

**6.1 A szubrutin a sornyomtatón kinyomtatja az input formátumot.**

**6.2 Az ellenőrzések során talált hibákról a következő hibajelzéseket nyomtatja:**

**- A bemenő paraméterek ellenőrzése**

**HIÁNYZIK A DEKLARÁLÓ ÉS ÉRTÉKADÓ UTASÍTÁSOK SZERKESZTÉSÉNEK HÍVÁSA /ha az első hivásnál a második paraméter - az input file kódja értéke nem 0/.**

**AZ INPUT PILE CODE N£M 1 ÉS 99 KÖZÉ ESIK**

**A SZERKESZTETT PROGRAMOT TARTAIMAZÓ PILE CODE NEM 1 ÉS 99 KÖZÉ ESIK A HARMADIK PARAMÉTER /JEND/ ÉRTÉKE N M 1 ÉS 99999 KÖZÉ ESIK A NEGYEDIK PARAMÉTER /JERR/ ÉRTÉKE NEM 1 ÉS 99999 KÖZÉ ESIK**

**- A formátum ellenőrzése**

**A FORMÁTUM HELYE ÜRES**

**A FORMÁTUM NEM NYITÓZÁRÓJELLEL KEZDŐDIK**

**NYIT ÓZÁRÓJEL VAGY VESSZŐ UTÁN HIBÁS KARAKTER KÖVETKEZIK**

**A SZÜKSÉGES HELYEN NEM SZEREPEL X, I VAGY A**

**AZ ISMÉTLÉSI TÉNYEZŐ HELYÉN 0 ÁLL**

**0 MEZŐSZÉLESSÉG SZEREPEL**

**1 VAGY A UTÁN A MEZŐSZÉLESSÉG HELYETT HIBÁS KARAKTER KÖVETKEZIK "A" FORMÁTUMBAN 6-NÁL NAGYOBB MEZŐSZÉLESSÉG SZEREPEL A SZÜKSÉGES HELYEN NEM SZEREPEL VESSZŐ VAGY ZÁRÓJEL**

**/Ez a hibaüzenet jelenik meg akkor is, ha "Iй**

**formátumban** 9-nól **nagyobb mezőszélesség szerepel/**

**A FORMÁTUM NEM ZÁRÓJELLEL VÉGZŐDIK**

**A BEOLVASANDÓ SZAVAK SZÁMA NAGYOBB MINT 999**

**A BEOLVASANDÓ ADATOK SZÁMA NAGYOBB MINT 999**

**A BEOLVASANDÓ ADATOK SZÁMA 0**

**6.3 A szubrutin az első paraméterben /JSZ/ megadott kódú file-ra programrészletet ir. Az első hivásnál szükséges deklaráló és értékadó utasításokat Írja a file-ra. A további hívásoknál irt programrészietek egy-egy olvasási utasítást helyettesítenek.**

#### **7. A felhasználás tapasztalatai**

**Az alábbi táblázat olyan programok futásidőit mutatja, amelyek 153426 rekordot olvastak be hagyományos módon illetve a LECTOR szubrutin segítségével / az időértékek a központi egység időértékei, a csatomaidők minden esetben 0,06 - 0,09 óra közti értékek /.**

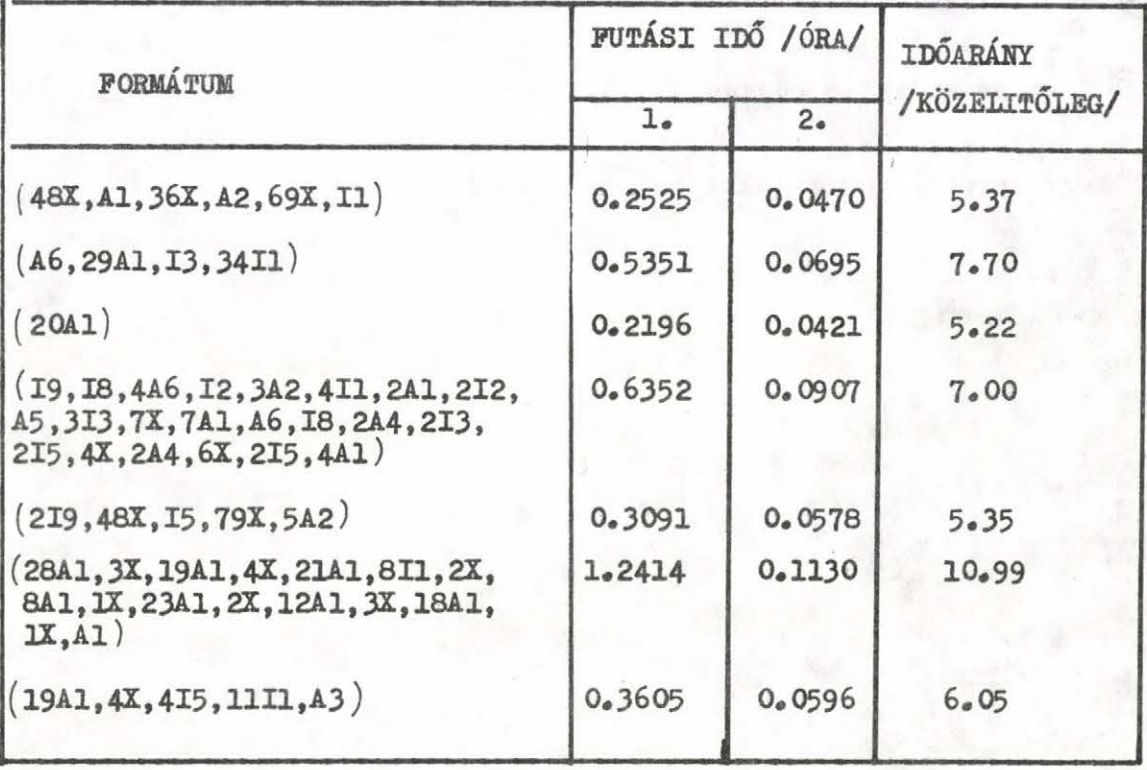

**A táblázat utolsó oszlopából látható , hogy az adott formátumtól függően változó , de mindenképpen jelentős arányú gyorsulásról van szó« Az olvasás az adatok bemozgatásából és konvertálásából áll« Tisztán a konverziós időket tekintve / pl« DECODE utasításnál / még nagyobb sebességnövekedés** érhető el / 1d.  $\lceil 1 \rceil /$ .

**/ 1«: hagyományos olvasás**

**2«: olvasás a LECTOR szubrutint használva /**

#### **8. Egy felhasználási példa**

**Illusztráció képpen bemutatunk egy programot, amely mint szerkesztő /generáló/ program felhasználja a LECTOR szubrutint. A most következő első oldalon a szerkesztő program látható. A bemutatott program két különböző formátummal működő olvasási**

**eljárást állit elő / kétszer hivja a LECTOR szubrutint /. A második oldalon a felhasználó által megadott két foxmátum olvasható. Ezeket a LECTOR szubrutin irta ki az egyes hivásokkor. A harmadik és negyedik oldalon a szerkesztett program látható a szerkesztő program és azon belül a LECTOR szubrutin által létrehozott utasításokkal.**

#### $-65-$

1

E3304 01 07-14-8-21,708 SZERKESZTO PROGRAM LABEL ...... PAGE  $\epsilon$ SZERKESZTO PROGRAM  $\epsilon$ WRITE(12,1)<br>1 FORMAT("C",20X,"SZERKESZTETT PROGRAM")<br>WRITE(12,6)  $\mathfrak{c}$  $\frac{1}{1}$  $\frac{c}{c}$ AZ ELSO HIVAS SPECIALIS PARAMETEREKKEL JFC=]<br>CALL LECTOR(JSZ>JFC>JEND>JERR>JHIBA)<br>IF(J+IBA,EQ,1) STOP<br>WRITE(12>6)  $\begin{array}{c} \mathbf{1} \\ \mathbf{1} \\ \mathbf{1} \end{array}$  $12.11$ WRITE(12,02)<br>2 FORMAT(6X,"JR=1"/"C"/"C",5X,"OLVASAS AZ ELSO FORMATUMMAL"/"C"/4X,<br>\*"1 CONTINUE")<br>JFC=1)<br>JERR=4<br>JERR=4  $\frac{1}{2}$  $\frac{c}{c}$ ととととえること HIVAS AZ ELSO FORMATUMMAL CALL LECTOR(JSZ,JFC,JEND,JERR,JHIBA)<br>IF(J4IBA,EQ,1) STOP<br>WRITE(12,6) WRITE(12,3)<br>3 FORMAT(6X,"JR=JR+1"/6X,"IF(JR-100)1,1,2"/"C"/"C",5X,"OLVASAS A MAS<br>\*ODIK FORMATUMMAL"/"C"/4X,"2 CONTINUE")  $\frac{c}{c}$ HIVAS A MASODIK FORMATUMMAL 3 CALL LECTOR(JSZ, JFC, JEND, JERR, JHIBA)<br>
IF(JHIBA.EQ.1) STOP<br>
WRITE(12, 4)<br>
WRITE(12, 4)<br>
WRITE(12, 4)<br>
WRITE(12, 4)<br>
WRITE(12, 4)<br>
WRITE(12, 4)<br>
AFORMAT("C"/"C", STARESSIBIHBA)"/6X, "JR=JR+1"/6X, "GO TO 2"/4X,<br>
\*\*, 3 STO الا الا العالمية العالمية<br>المناطق العالمية  $3 - 4$  $6.6$ 

EDIT DATE 12 31-79 \*\* SR4J\*\*

ELAPSED TIME (SEC  $.76$ LINES/MINUTE 3449 THERE WERE NO DIAGNOSTICS IN ABOVE COMPILATION<br>26K WORDS WER USED FOR THIS COMPILATION

SNUMB = E3304, CTIVITY # = 02, , REPORT CODE = 52, RECORD COUNT = 000004

A FORMATUM: ( I), 41X, 14, 15X, 43 ) A FORMATUM: ( 54X , 2 12, 87X, A 6 )

 $\overline{z}$  $\overline{3}$ 

 $3.31$ 

 $\frac{3}{3}$ <br> $\frac{3}{3}$ 

 $\begin{array}{c} 3 \\ 3 \\ 3 \end{array}$ 

 $\overline{3}$ 

 $\overline{4}$ 

 $4<sup>2</sup>$  $\overline{4}$  $rac{4}{5}$ 

5  $\overline{\phantom{a}}$  $\frac{5}{5}$  $\frac{5}{5}$ 

 $5.$  $\frac{5}{5}$ 

6.

 $\overline{6}$  $6:$ 

î

LABEL ...... PAGE

#### $\tilde{\epsilon}$ SZERKESZTETT PROGRAM č A SZERKESZTETT PRCGRAM TETSZOLEGES UTASITASAI  $\epsilon$  $\frac{c}{c}$ DEKLARALD ES ERTEKADO UTASITASOK DIMENSION NU1(2), I1(63), NU2(2), I2(63), NU3(2), I3(63), NU4(2), I4(63) \*\*NUS(2)\*15(93)\*NU6(2)\*I6(63)\*NU7(2)\*I7(63)\*NU8(2)\*I8(63)<br>\*\*NUS(2)\*I5(63)\*NU6(2)\*I6(63)\*NU7(2)\*I7(63)\*NU8(2)\*I8(63) \*\*NU9(2);IS(63)<br>\*\*CNU3(2);IS(1));CNU4(2);IS(1));CNU2(2);IS(1))<br>\*\*CNU3(2);IS(1));CNU4(2);IS(1));CNU8(2);IS(1))<br>\*\*CNU3(2);IS(1));CNU7(2);IT(1));CNU8(2);IS(1));CNU9(2);I9(1))<br>DATA VU1(1);NU2(1);NU3(1);NU4(1);NU5(1);NU6(1);NU7  $*(79*0)$ <br>
00 8888 1=1,9<br>
11 (1)=1<br>
12 (1)=1<br>
13 (1)=1<br>
14 (1)=1<br>
14 (1)=1  $10$ 100 1000  $\begin{array}{cccc} 14(1) = 1* & 1000 \\ 15(1) = 1* & 100000 \\ 16(1) = 1* & 1000000 \\ 17(1) = 1* & 10000000 \\ 18(1) = 1* & 10000000 \\ 19(1) = 1*100000000 \end{array}$ 8888 CONTINUE<br>DO 9999 I=10,63<br>I1(I)=0  $13(1)=0$ <br> $13(1)=0$  $14(1)=0$  $15(1)=0$  $16(1)=0$ <br> $17(1)=0$  $18(1)=0$ <br> $19(1)=0$ 9999 CONTINUE  $\frac{c}{c}$ A SZERKESZTETT PROGRAM TETSZOLEGES JTASITASAI  $\overline{c}$  $JR = 1$  $\mathsf{c}\,$ OLVASAS AZ ELSO FORMATUMMAL  $\mathsf{c}\,$  $\tilde{\epsilon}$ 1 CONTINUE L3=FLD(18x6x152 8)<br>L3=FLD(18x6x152 8)<br>L3=FLD(6x6x152 8)<br>L4=FLD(0x6x152 8)<br>K 2=I1(L1)+I2(L2)+I3(L3)+I4(L4)<br>FLD(0x18xK 3)=FLD(6x18x152 11)  $\epsilon$  $\frac{c}{c}$ A SZERKESZTETT PROGRAM TETSZOLEGES UTASITASAI  $JR = JR + 1$ <br>IF(JR-100)1,1,2  $\epsilon$ OLVASAS A MASCOIK FORMATUMMAL  $\tilde{\epsilon}$ 2 CONTINUE

 $21.715$ SZERKESZTETT PROGRAM F3304 03 07-14-8 LABEL ...... PAGE  $\overline{z}$ READ(10,END= 3,ERR= 4)1521,1522,1523,1524,1525,1526,1527<br>\*,152 8,152 9,152 10,152 11,152 12,152 13,152 14,152 15,152 16<br>\*,152 17,152 18,152 19,152 20,152 21,152 22,152 23,152 24,152 25  $6:$  $\ddot{6}$ \*\*ISZ 17\*ISZ 18\*ISZ<br>\*\*ISZ 26<br>L1#FLD( 6\*6\*ISZ 10)<br>L2=FLD( 0\*6\*ISZ 10)<br>K \*\*I1(L1)\*I2(L2)<br>L1#FLD(18\*6\*ISZ 10) 6:  $\overline{6}$  $\tilde{6}$  $7.77$ <br> $7.77$ L2=FLD(12,6,152 1C)<br>K 2=I1(L1)+I2(L2) FLD( J,30,K 3)=FLD( 6,30,152 25)<br>FLD(3), 6,K 3)=FLD( 0, 6,152 26)  $\begin{array}{c}\n7 \\
7 \\
7\n\end{array}$  $\frac{c}{c}$ A SZERKESZTETT PRCGRAM TETSZOLEGES UTASITASAI  $\begin{array}{c} 7 \\ 7 \\ 8 \\ \end{array}$  $JR = JR + 1$ GO T3 2<br>4 PRINT 7, JR<br>7 FORMAT(/2X, 110, 24H, REKORDNAL OLVASASI HIBA) 8<br>8  $\overline{8}$  $JR = J+1$ GO TO 2<br>3 STOP<br>END  $\overline{8}$  $\frac{8}{8}$ 

EDIT DATE 12.31-79 \*\* SR4J\*\*

LINES/MINUTE 4455 ELAPSED TIME (SEC 1.15

THERE WERE NO DIAGNOSTICS IN 430VE COMPILATION<br>27K WORDS WER. USED FOR THIS COMPILATION

# 9. A szubrutin listája

E3304 01  $07 - 14 - 8$ 21.708

> $\overline{\mathbf{3}}$  $\overline{\mathbf{3}}$

 $4.4.4.4$ 

ようりょう こうごうこう ちゅう

LABEL LECTOR. PAGE

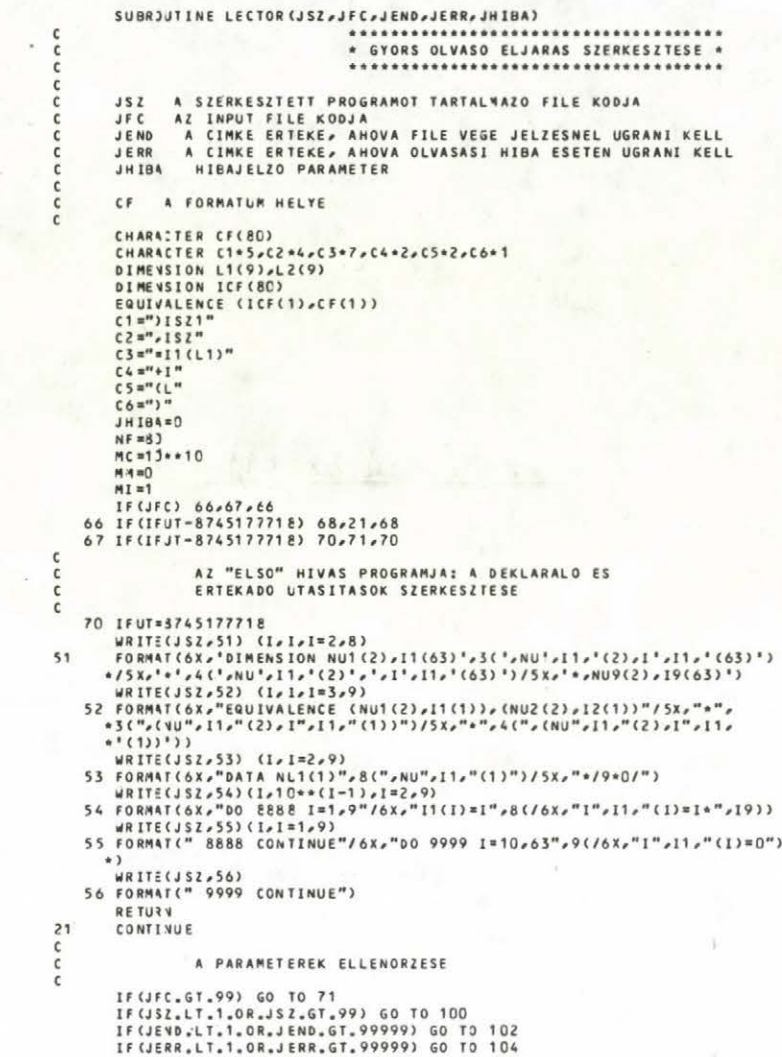

LABEL LECTOR

PAGE

#### E3304 01 07-14-80 21.708

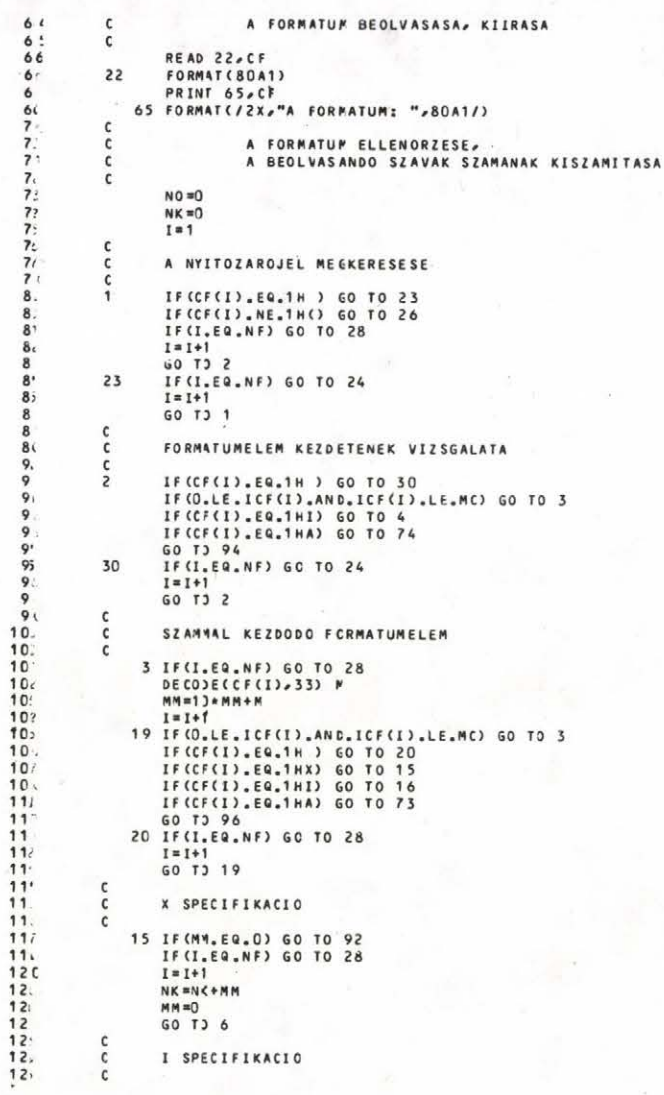

#### E3304 01 07-14-8 21.708

 $127$ 

11111111111111111111111111

11111111111111111111

163666667.77777777777888

18888888

16 IF(M4, EQ, C) GO TO 77<br>
MI=M4<br>
M4=D<br>
IF(I, EQ, NF) GO TO 28  $\overline{\mathbf{4}}$ IF(I.EQ.NF) GO TO 28<br>
IF(I.EQ.NF) GO TO 28<br>
IF(Cf(I),EQ.1H ) GO TO 4<br>
IF(Cf(I),EQ.1H ) GO TO 4<br>
IF(O,LE.1Cf(I),AND.ICF(I),LE.MC) GO TO 5<br>
DECODE(CF(I),S3) P<br>
IF(M,EQ.4NF)GO TO 28<br>
DECODE(CF(I),S3) P<br>
IF(M,EQ.4NT+M<br>
NI=1<br>
N  $\overline{\mathbf{S}}$  $\frac{1}{2}$ A SPECIFIKACIO A SPECIFIKACIO<br>
73 IF (M4, EQ. 0) GO TO 77<br>
MI=N4<br>
74 IF (I, EQ. NF) GO TO 28<br>
1=1:1<br>
IF (C, LE. LEQ. NF) GO TO 28<br>
IF (C, LE, LEQ. NF) GO TO 74<br>
IF (C, LEQ. NF) GO TO 28<br>
DECODECT(I), ANC, LEF(I), LE, MC) GO TO 75<br>
DECODE  $\frac{1}{2}$ FORMATUMELEM VEGE UTAN A VESSZO VAGY A ZAROZAROJEL MEGKERESESE FORMATUMELEM VEGE UTAN A V<br>
IF (CF(I), EQ,1H ) GO TO 34<br>
IF (CF(I), EQ,1H ) GO TO 35<br>
IF (CF(I), EQ,1H)) GO TO 36<br>
IF (CF(I, EQ,NF) GO TO 28<br>
IF (I, EQ, NF) GO TO 28<br>
IF (I, EQ, NF) GO TO 28<br>
IF (I, EQ, NF) GO TO 28<br>
CONTI  $34$ 36  $37$ 38 39 cc A READ UTASITAS SZERKESZTESE IF(NSZ.EQ.1) GO TC 41<br>WRITE(JSZ,40)JFC,JEND,JERR,C1,(C2,1,1=2,NSZ)<br>GO T) 42<br>WRITE(JSZ,40)JFC,JEND,JERR,C1  $41$ 

LABEL LECTOR PAGE

×
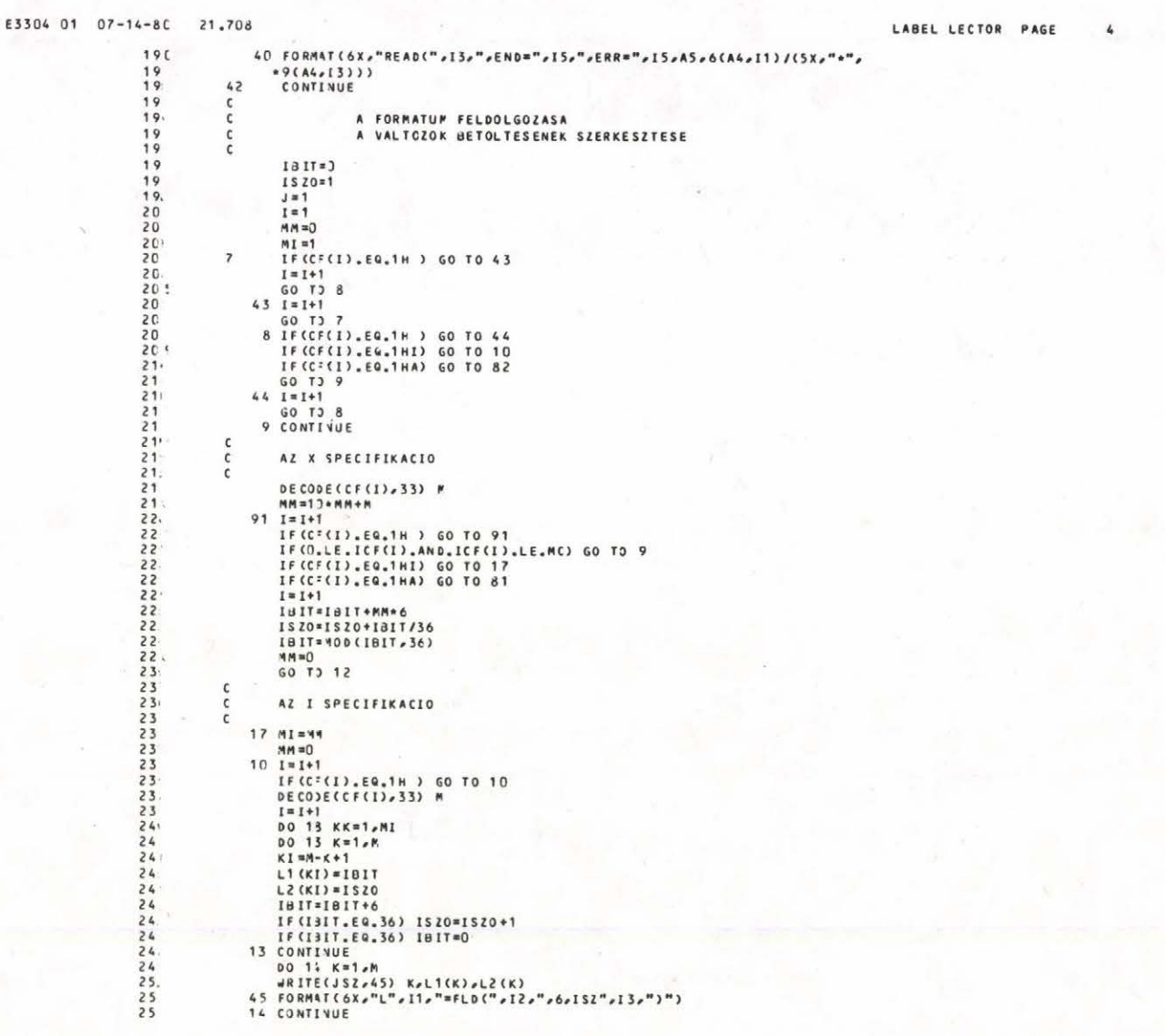

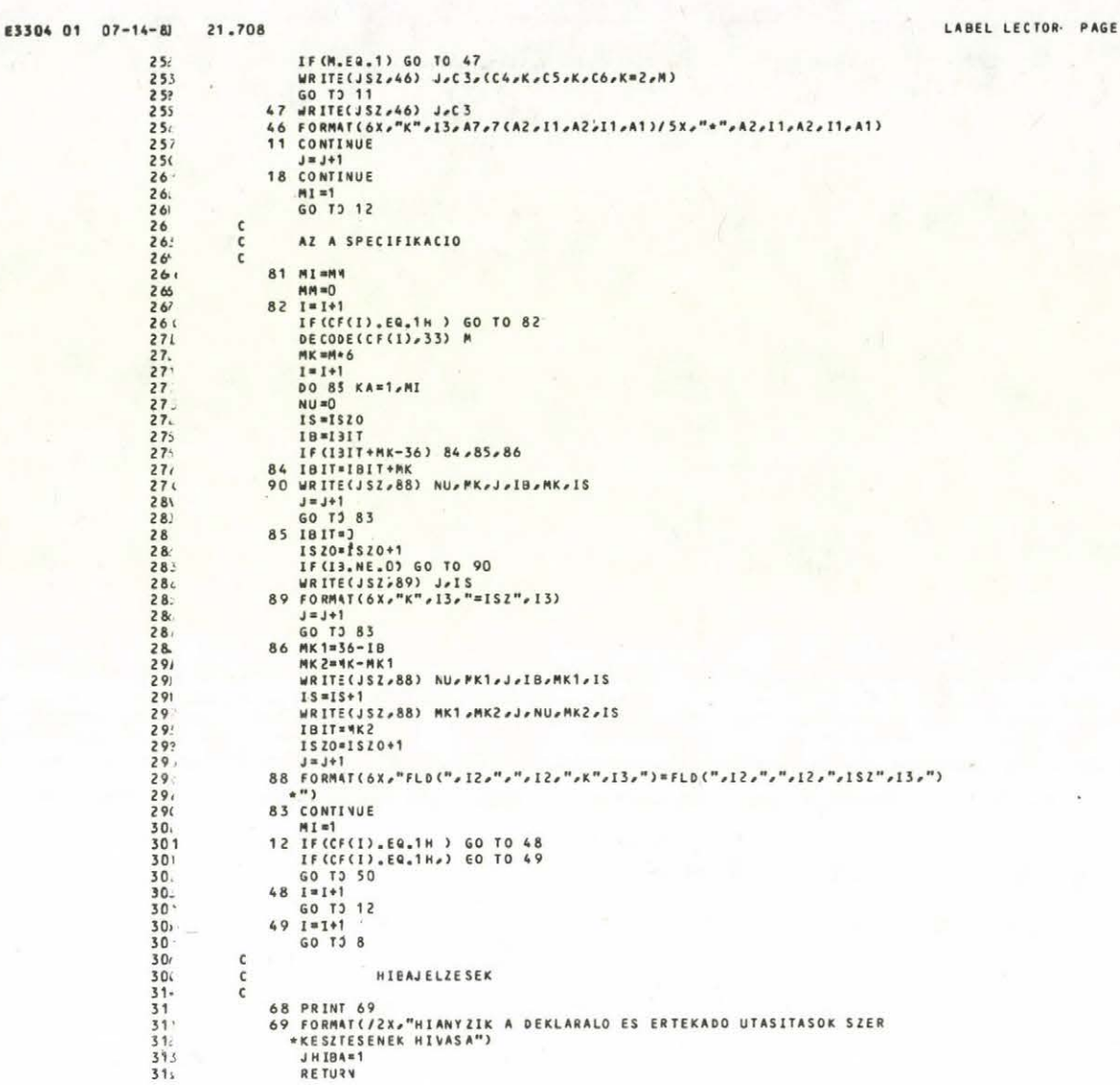

68 PRINT 69<br>69 FORMAT(/2x,"HIANYZIK A DEKLARALO ES ERTEKADO UTASITASOK SZER<br>\*KESZTESENEK HIVASA")<br>JHIBA=1<br>RETURN

 $\frac{c}{c}$ 

HIBAJELZESEK

5

LABEL LECTOR PAGE

÷.

6

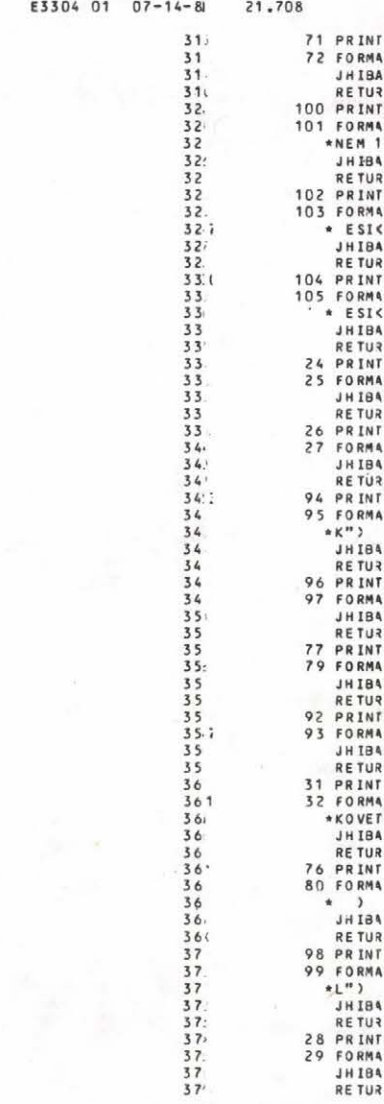

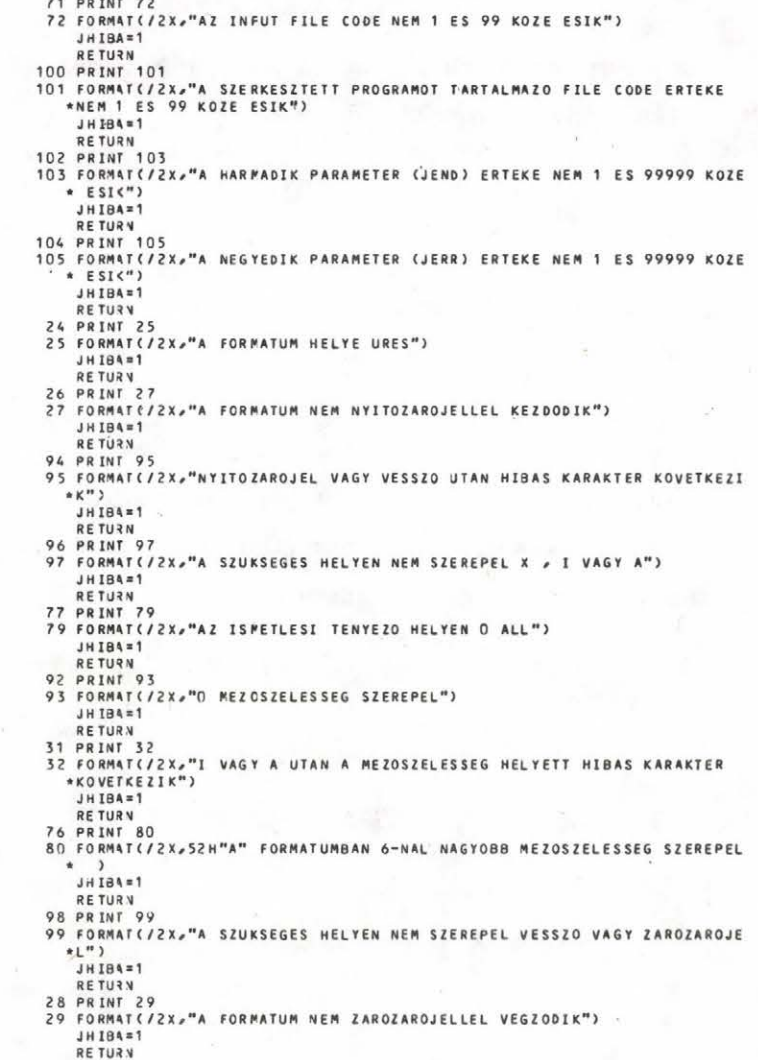

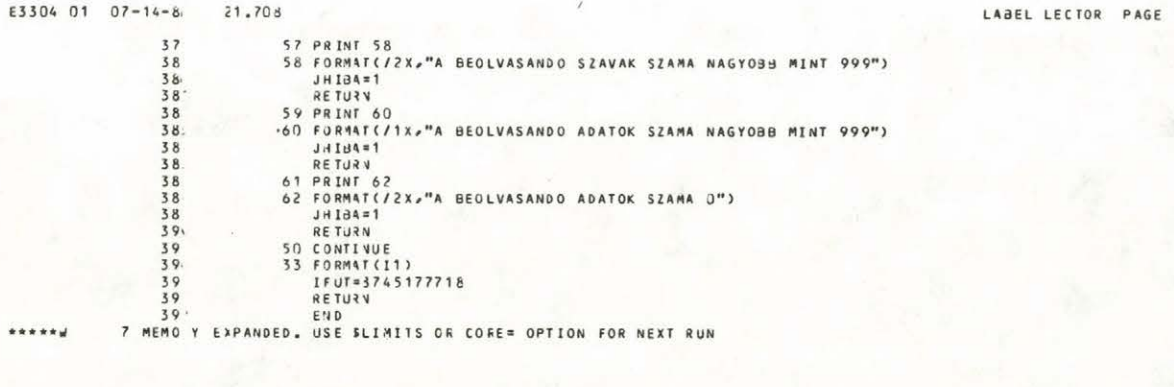

EDIT DATE  $12 \t31 - 79$  $* * S R4 J * *$ ELAPSED TIME (SEC  $3.96$ LINES/MINUTE 5974 THERE<br>29K

#### **IßODALdi**

 $-74-$ 

**j\_ lj Buda И. , Egy széles körben alkalmazható programoptimalizálási módszer , UTA SZTAK1 Közlemények , 1978 •**

#### **SUMMABY**

Creating quick reading procedures in FORTRAN programs **/ Program description /**

**The authors present a quick reader - converter procedure, which is applicable in FOBTBAH language. The table of the section 7 shows the velocity relation between the usual reader - converter directive / BEAD / and the quick procedure.**

## **РЕЗЮМЕ**

**Ускоренная процедура для чтения данных в программах на языке FORTRAN / Описание программы /**

**Авторы дают быстродействующую процедуру для чтения и преобразования данных , которая монет быть использована в языке FORTRAN. Отношение скоростей традиционной и ускоренной процедур показано в таблице седьмого пункта.**

# A SCRIPTOR szubrutin

Gyors iró eljárások létrehozása FORTRAN programokban

Gál Anna - Ruda Mihály

#### 1. A program célja

A "Gyors olvasó eljárások létrehozása FORTRAN programokban" cimü programleirásban bemutatott eljáráshoz hasonlóan a szokásosnál lényegesen gyorsabb irási és konvertálási eljárás biztosítása FORTRAN nyelvű programokban */ld.[l]/.*

## 2. A program formája, a felhasznált gép

FORTRAN szubrutin, hivása:

CALL SCRIPTOR (JSZ,JFC,JERR,JHIBA)

A felhasznált gép: Honeywell 66/60

### 3. A feladat részletes leirása, a felhasznált módszerek

3.1 A fent emlitett programleirásban bemutatott LECTOR szubrutinhoz hasonlóan ezt a szubrutint is "szerkesztő" programok hívhatják. Ezek a "szerkesztő" /generáló/ programok gazdaságos működésű programok előállítását végzik el /ld.*[l]/.* A szerkesztő program a "szerkesztett" /generált/ programot egy kijelölt file-on helyezi el, ahonnan az fordítható és futtátható.

Hívásakor a szubrutin a szerkesztett programba egynéhány utasításból álló részt ir. Ez a rész megfelel egy olyan irási utasitásnak, amely a  $K_1, K_2, \ldots$  változókat megadott formátum szerint karakter formájú rekordba Írja ki. /A változók száma legfeljebb 999 lehet/ A formátum I, A vagy X specifikációkat tartalmazhat,

A szubrutin által szerkesztett rész a  $K_1, K_2, \ldots$  változókat karaktereikre bontja, majd az egyes karaktereket a megadott formátum szerint helyezi el az ISZ1, ISZ2 ... változókba. /А változók száma itt is legfeljebb 999 lehet./ Ezután az ISZ1, ISZ2 ... változókból álló rekordot binárisan írja ki az output file-ra.

A változók karakterekre bontása és az output rekord összeállítása a következő módon történik:

3.2 Az I specifikációnál csak nem negativ, legfeljebb 9 jegyű értékek szerepelhetnek. A szubrutin a formátum alapján kiszámítja, hogy az egyes számjegyeknek megfelelő karakterek a rekord hányadik szavába kell hogy kerüljenek, és a szó hányadik bitjén kell kezdődniük. Ezután olyan utasítássorozatot szerkeszt, amely a KM változót számjegyeire bontja és az egyes számjegyeknek megfelelő karaktereket elhelyezi az ISZ1, ISZ2 ... változók megfelelő bitjeire. Ezt az PLD függvény /Heneywell FORTRAH/ használata teszi lehetővé. Például az

FLD  $(I, 6, ISZK)=J$ 

utasítás hatására az ISZK szó I-edik bitjétől I+5-ik bitjéig tartó részére a J kifejezés értékének megfelelő bináris szám utolsó 6 bitje kerül.

Példaként tekintsük azt az esetet, amikor már 23 kiirandó karakter tárolásra került az ISZ1, ISZ2, ISZ3 szóban, és az ISZ4 szó első 30 bitjén. Ha ezek után a soronlévő KM változót 14 formátummal akarjuk kiirni, akkor a következő utasitás sorozatot generálja a szubrutin:

L=MOD (KM, 10000)  $FLD(30, 6, 1SZ4) = L/1000$  $L=MOD(L, 1000)$  $FLD(0, 6, ISZ5)=L/100$  $L=MOD(L,100)$  $FLD(6, 6, ISZ5) = L/10$  $FLD(12, 6, ISZ5) = MOD(L,10).$ 

3.3 Az A specifikációnál A6 a legnagyobb megengedett formátumelem. A szubrutin a formátum alapján kiszámitja, hogy a KN változó első hány bitje kerül kiirásra, és az output rekord mely szavainak mely bitjeire kell ezeket áthelyezni. Ezután olyan utasításokat szerkeszt, melyek a KN változó szükséges bitjeit az ISZ1, ISZ2... szavak megfelelő bitjeire helyezi át. Az

 $FLD(T, J, ISZK) = FLD(L, J, KN)$ 

utasitás hatására az ISZK szó I-edik bitjétől I+J-l-edik bitjéig tartó részére a KN változó L-edik bitjétől L+J-l-edik bitjéig tartó bitsorozat kerül.

Példaként tekintsük azt az esetet, amikor már 27 kiírandó karakter tárolásra került az ISZ1, ISZ2, ISZ3, ISZ4 szóban és az ISZ5 szó első 18 bitjén. Ebben az esetben a soronlévő KN változó A5 formátum szerinti kiírásához a következő utasításokat szerkeszti a szubrutin:

 $FLD(18, 18, ISZ5) = FLD(0, 18, KN)$ PLD(0,12,ISZ6)=FLD(18,12,KN )

3.4 Az X specifikációhoz szükséges szóközök egy külön változóban /ISP/ vannak elhelyezve, és alkalmanként innen kerül át az output területre /ISZ1,ISZ2,.../.

## 4. A szubrutin paraméterei

4.1 Bemenő paraméterek

- JSZ A szerkesztett programot tartalmazó file kódja /1 és 99 között lehet/
- JFC Az output file kódja /1 és 99 között lehet/
- JERR A cimke értéke, ahova Írási hiba esetén ugrani kell /1 és 99999 között lehet/

4.2 Kimenő paraméter

JHIBA Hibajelző paraméter Ha a szubrutin valamilyen hibát talál, akkor nem kezdi el a szerkesztést, a somyomtatón hibajelzést ir, és visszatér a hivó programba JHIBA=1 értékkel. Hibátlan futás esetén JHIBA=0.

5. A bemenő adatok; Az output formátum

A szubrutin kártyaolvasóról olvassa be az output formátumot

A formátum tartalmazhat I, A és Z specifikációt. Az I specifikációnál 9, az A specifikációnál 6 a legnagyobb megengedett mezőszélesség. A kiirandó adatok száma nem lehet nagyobb mint 999, és az output rekordnak el kell férnie 999 szóban. Lehet használni ismétlési tényezőket /pl. 20A6, 514/, de zárójeles ismétlési csoportokat nem. Nem használható "/" jel sem.

A formátumot egy kártyán nyitó- és zárójellel együtt kell megadni. О helyett nem szabad szóközt használni. A formátum szabályos FORTRAN formátum kell hogy legyen.

### 6. A kimenő adatok

6.1 A szubrutin a sornyomtatón kinyomtatja az output formátumot.

6.2 Az ellenőrzések során talált hibákról a következő hibajelzéseket nyomtatja:

- A bemenő paraméterek ellenőrzése

AZ OUTPUT PILE CODE ÉRTÉKE NEM 1 ÉS 99 KÖZÉ ESIK

A SZERKESZTETT PROGRAMOT TARTALMAZÓ PILE CODE ÉRTÉKE NEM 1 ÉS 99 KÖZÉ ESIK

A HARMADIK PARAMÉTER /JERR/ ÉRTÉKE NEM 1 ÉS 99999 KÖZÉ ESIK

- A formátum ellenőrzése

A FORMÁTUM HELYE ÜRES

A FORMÁTUM NEM NYITÓ ZÁRÓJELLEL KEZDŐDIK

NYITÓZÁRÓJEL VAGY VESSZŐ UTÁN HIBÁS KARAKTER KÖVETKEZIK

A SZÜKSÉGES HELYEN NEM SZEREPEL X, I VAGY A

AZ ISMÉTLÉSI TÉNYEZŐ HELYÉN 0 ÁLL

0 MEZŐ SZÉLESSÉG SZEREPEL

1 VAGY A UTÁN A MEZŐSZÉLESSÉG HELYETT HIBÁS KARAKTER KÖVETKEZIK

"A" FORMATUMBAN 6-NÁL NAGYOBB MEZŐSZÉLESSÉG SZEREPEL

A SZÜKSÉGES HELYEN NEM SZEREPEL VESSZŐ VAGY ZÁRÓZÁRÓJEL /Ez a hibaüzenet jelenik meg akkor ia, ha "I" formátumban 9-nél nagyobb mezőszéleaség azerepel/

A FORMÁTUM NEM ZÁRÓZÁRÓJELLEL VÉGZŐDIK

A KIÍRANDÓ SZAVAK SZÁMA NAGYOBB MINT 999

A KIÍRANDÓ ADATOK SZÁMA NAGYOBB MINT 999

6.3 A azubrutin az elaő paraméterben /JSZ/ megadott kódú file-ra programrészletet ir. Az egyea hiváaoknál irt programrészletek egy-egy iráai utaaitáat helyetteaitenek.

### 7. A felhasználás tapasztalatai

Az alábbi táblázatban bemutatjuk, hogy a hagyományos módon történő irás /és konvertálás/ milyen viszonyban van a SCRIPTOR szubrutin segítségével előállított iró-konvertáló eljárással. A próbafutásoknál mintegy 150 ezer rekord kiírására került sor, a táblázatban szereplő formátumok szerint. A táblázat utolsó oszlopából látható, hogy az aktuális formátumtól függően változó, de mindenképpen jelentős arányú futásidő csökkenés tapasztalható a SCRIPTOR szubrutinnal létrehozott eljárás javára. Ha az első pontban idézett ''Gyors olvasó eljárások létrehozása FORTRAN programokban" cimü leirás táblázatával hasonlítjuk össze az itteni eredményeket, akkor látható, hogy az Írási műveletek gyorsulása valamivel kisebb.

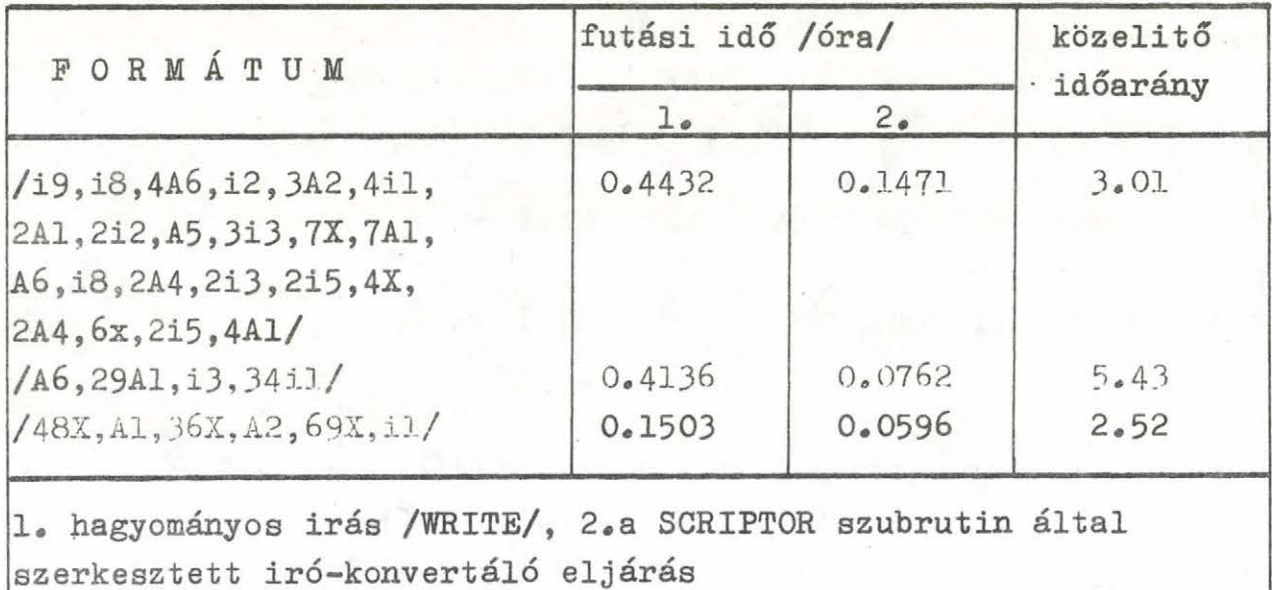

A táblázatban szereplő adatok a központi egység által felhasznált idők. A csatornaidők függetlenek a használt eljárástól.

## 8. Egy felhasználási példa

Illusztrációképpen bemutatunk egy mintaprogramot, amely mint szerkesztő /generáló/ program felhasználja a SCRIPTOR szubrutint.

Az első lapon a szerkesztő program látható, amely két különböző formátum szerinti iró eljárást állit elő, A második oldalon éppen ez a két formátum látható /ezeket a SCRIPTOR szubrutin Írja ki/. Végül a következő oldaltól kezdve maga a szerkesztett program látható, a szerkesztő program, és azon belül a SCRIPTOR szubrutin által létrehozott utasításokkal.

A2637 01 06-23-78 10.806

 $\mathbf{1}$ 2

LABEL ...... PAGE

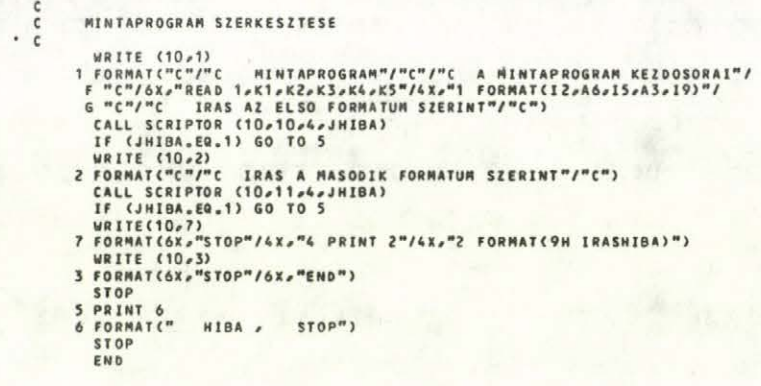

SNUMB = A2637, ACTIVITY # = 02, , REPORT CODE = 52, RECORD COUNT = 000004

A FORMATUM: (12,A6,15,A3,19)

A FORMATUM: (1X,12 , 2X , A 6 ,17,2X ,A3, 2X ,I 9)

```
A2637 03 06-23-78 10.817
```
 $\frac{1}{2}$ 

**34567890112345** 

16<br>17<br>18<br>19<br>20

LABEL ...... PAGE

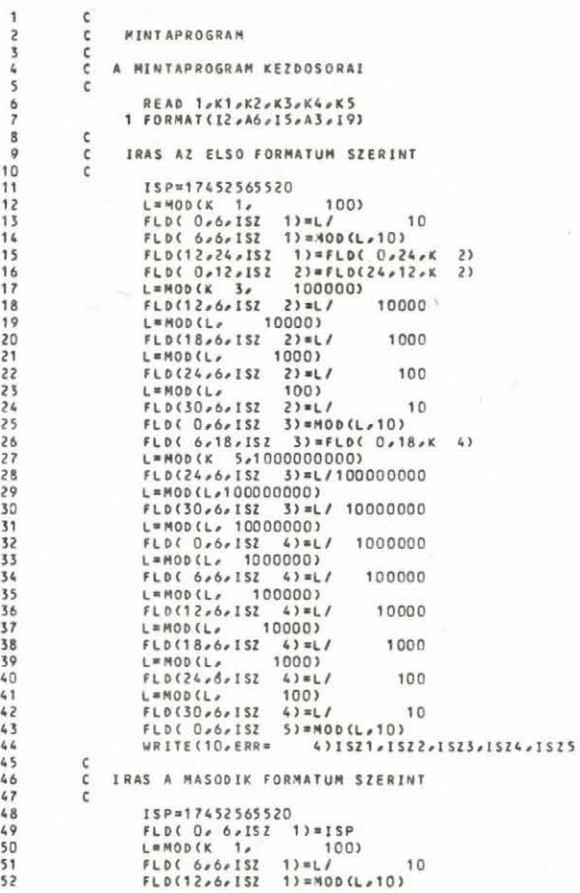

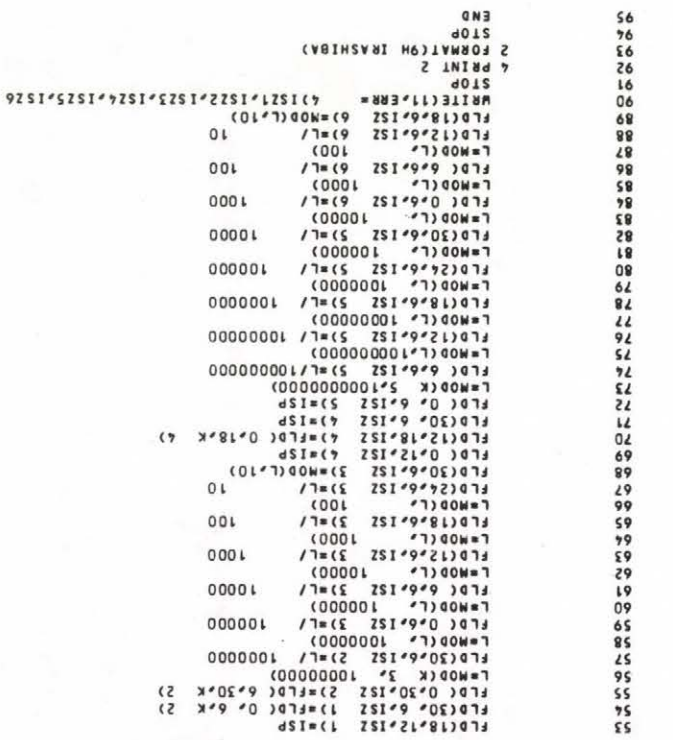

87-85-80 80 78658 118.01

 $S_8 -$ 

 $39Vd$  $\overline{\mathbf{c}}$  $\cdots$ **TIBRT** 

9. A szubrutin listája

 $\mathbf{A}$ 

 $\overline{\mathbf{3}}$ 

 $\frac{6}{7}$  $\frac{8}{9}$ 

 $\frac{10}{11}$ 

 $13$ <br> $14$ <br> $15$ <br> $16$ <br> $17$ 

 $18$ <br> $19$ 

2022324

2022233333333334444444444555

5555555566666666666777777777777

 $\frac{102}{103}$ 

SUBROUTINE SCRIPTOR(JSZ, JFC, JERR, JHIBA) annon A SZERKESZTETT PROGRAMOT TARTALMAZO FILE KODJA  $JSZ$ JEC AZ OUTPUT FILE KODJA<br>JERR – A CIMKE ERTEKE, AHOVA IRASI HIBA ESETEN UGRANI KELL<br>JHIBA – HIBAJELZO PARAMETER CF A FORMATUM HELYE CHARACTER CF(80)<br>CHARACTER C1\*4<br>DIMENSION ICF(80)<br>EQUIVALENCE (ICF(1),CF(1))<br>C1=",ISZ"<br>JHIBA=0<br>HIBA=0 JHIBA=0<br>NF=80<br>MC=10\*\*10<br>MM=0<br>MI=1  $\frac{c}{c}$ A PARAMETEREK ELLENORZESE IF(JFC,LT,1,0R,JFC,GT,99) GO TO 71<br>IF(JSZ,LT,1,0R,JSZ,GT,99) GO TO 100<br>IF(JERR,LT,1,0R,JERR,GT,99999) GO TO 104  $\frac{c}{c}$ A FORMATUM BEOLVASASA, KIIRASA READ 22,CF<br>22 FORMAT(80A1) PRINT 65, CF<br>65 FORMAT(/2x,"A FORMATUM: ",80A1/)  $\mathsf{c}\,$ A FORMATUM ELLENORZESE,<br>A KIIRANDO SZAVAK SZAMANAK KISZAMITASA  $\epsilon$  $\frac{\mathsf{c}}{\mathsf{c}}$  $NO = 0$  $NK = 0$ <br> $N = 1$  $\mathfrak{c}$  $\frac{\mathsf{c}}{\mathsf{c}}$ A NYITOZAROJEL MEGKERESESE 1 IF(CF(I).EQ.1H ) GO TO 23<br>IF(CF(I).NE.1H() GO TO 26<br>IF(I.EQ.NF) GO TO 28<br>I=1+1 CO TO 2<br>23 IF(I.EQ.NF) GO TO 24<br>I=I+1 GO TO 1 ccc FORMATUMELEM KEZDETENEK VIZSGALATA 2 IF(CF(I).EQ.1H ) GO TO 30 IF(0,LE,ICF(I),AND,ICF(I),LE,MC) GO TO 3<br>IF(CF(I),EQ,1HI) GO TO 4<br>IF(CF(I),EQ,1HI) GO TO 4 60 TO 94<br>30 IF(I.EQ.NF)60 TO 24<br>I=I+1<br>60 TO 2  $\frac{\mathsf{c}}{\mathsf{c}}$ SZAMMAL KEZDODO FORMATUMELEM  $\epsilon$ 3 IF(I.EQ.NF) GO TO 28<br>DECODE(CF(I),33) M<br>MM=10+MM+M  $19$ 60 TO 96<br>20 IF (I.EQ.NF) GO TO 28<br>1=1+1<br>60 TO 19  $\frac{c}{c}$ X SPECIFIKACIO 88888888889999999999900101 15 IF(MM, EQ, 0) GO TO 92<br>IF(I, EQ, NF) GO TO 28<br>I=I+1<br>NK=NK+MM<br>MM=0<br>GO TO 6  $\frac{c}{c}$ I SPECIFIKACIO 16 IF(MM.EQ.O) GO TO 77<br>MI=MM<br>MM=0 MM=0<br>
4 If (1.60.NF) 60 TO 28<br>
I=1+1<br>
IF (O.LE.ICF(I).60.1H ) 60 TO 4<br>
IF (O.LE.ICF(I).AND.ICF(I).LE.MC) 60 TO 5<br>
5 IF (I.60.NF) 60 TO 28<br>
DECODE(CF(I).33) M<br>
IF (M.60.0) 60 TO 92<br>
I=1+1<br>
ND=NO+M1  $N0 = N0 + M1$ <br> $NK = NK + M1 * M$ <br> $M1 = 1$ 

A1622 01 06-22-78 10.778

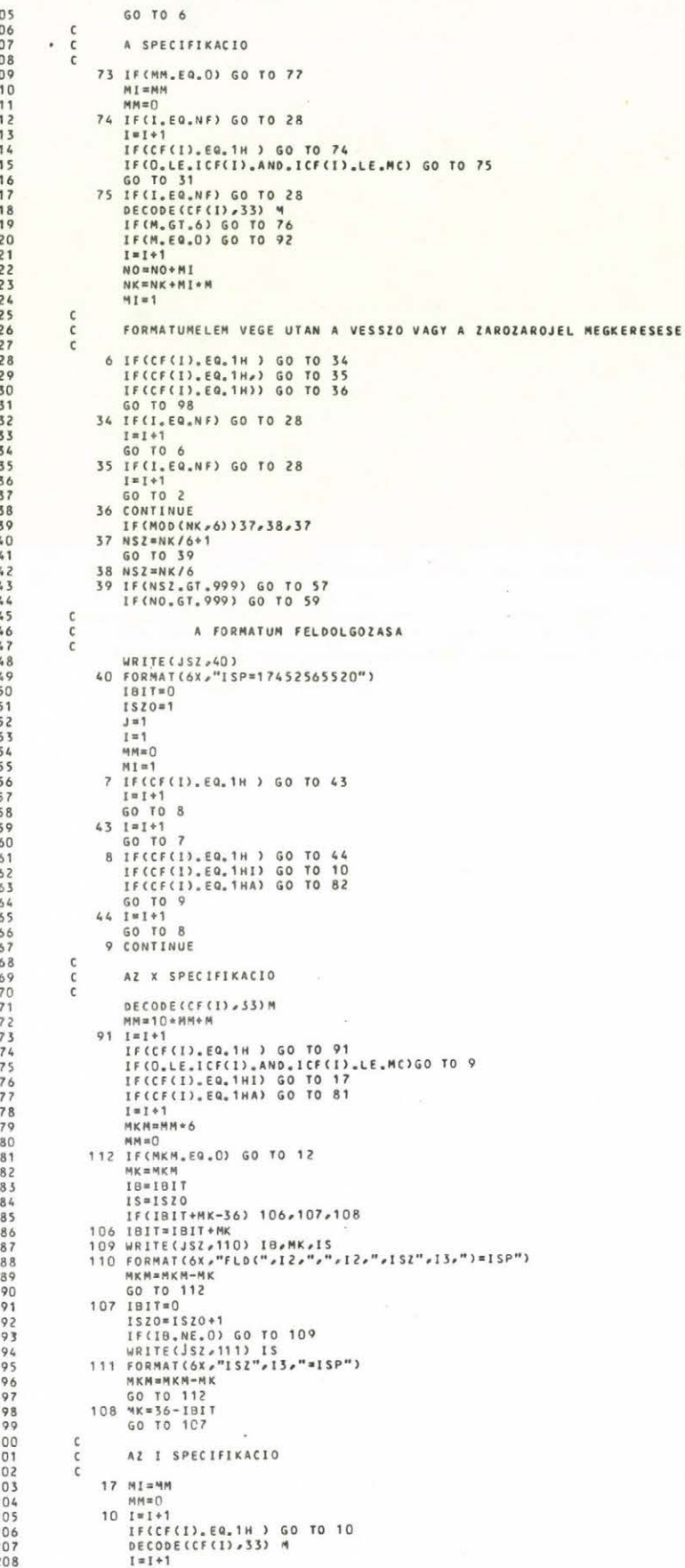

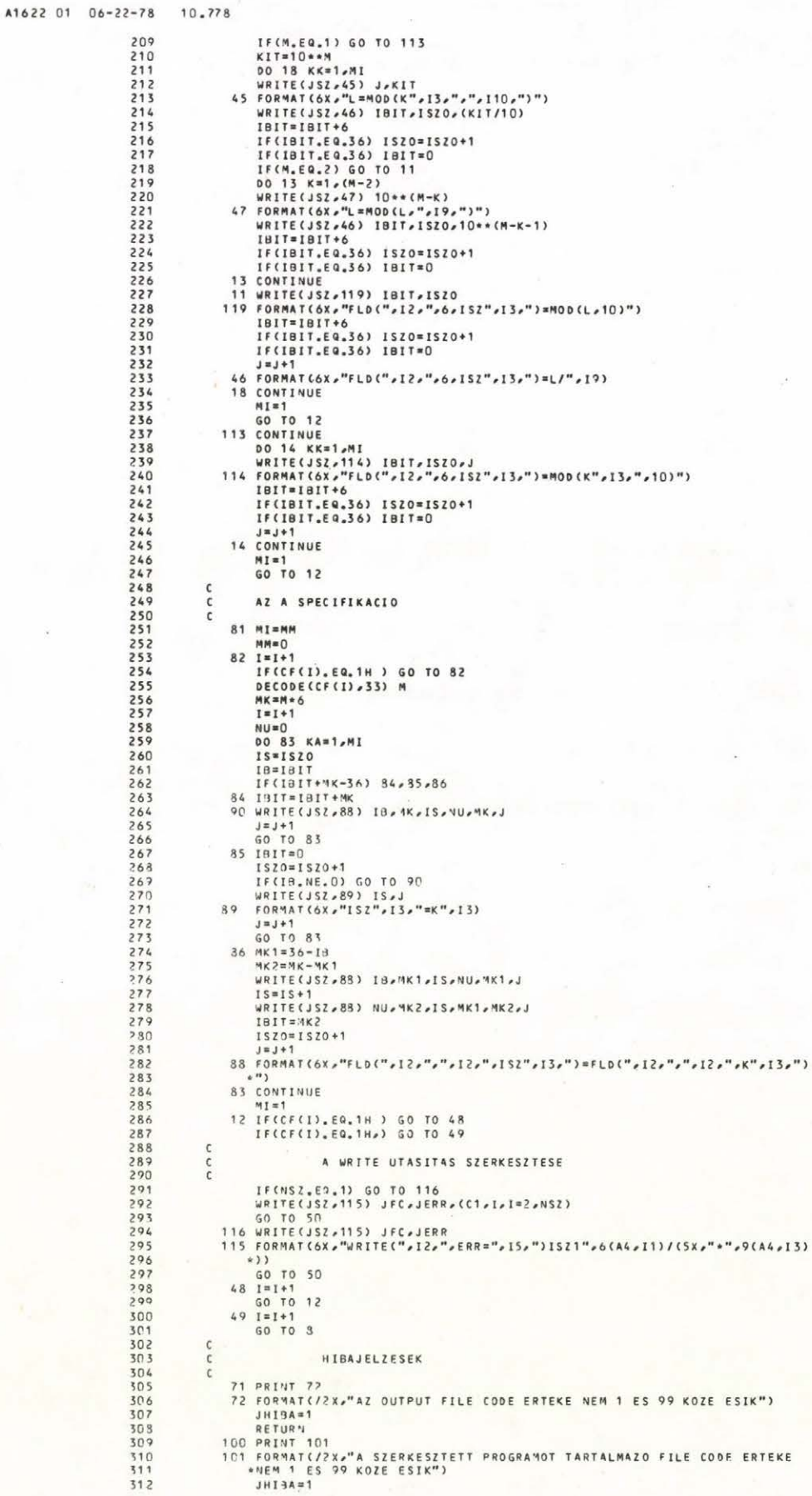

 $-89-$ 

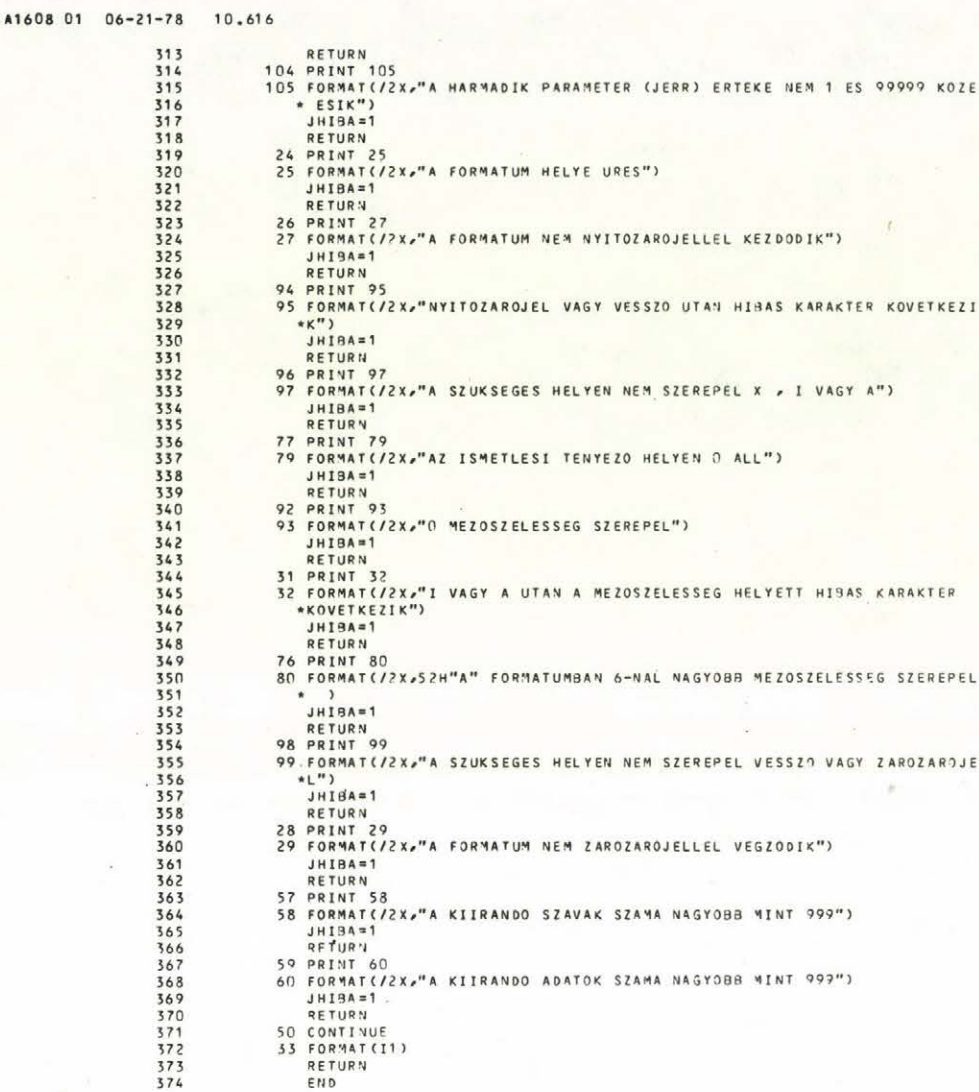

 $-90-$ 

## IRODALOM

 $-91-$ 

[1] Ruda M., Egy széles körben alkalmazható programoptimalizálási módszer. MTA SZTAKI Közlemények, 1978.

# SUMMARY Creating quick writing procedures in FORTRAN programs /Program description/

The authors present a quick converter-writer procedure which is applicaple in FORTRAN language. The table of the section 7 shows the velocity relation between the usual converter-writer directive /WRITE/ and the quick procedure.

# PES DME

Ускоренния процедура для записи данных в программах

на языке FORTRAN

Описание программы/

Авторы дают быстродействующую процедуру для записи преобразования данных, которая может быть использована в языке FORTRAN . Отношение скоростей традиционной и ускоренной процедур показано в таблице седьмого пункта.

- A TANULMÁNYOK sorozatban 1979-ben megjelentek:
- 88/1979 Renner G. Gaál B. Hermann Gy. Horváth L. Várady T.: Szoborszerü felületek tervezése és megmunkálása
- 89/1979 Ruda Mihály: A SIS77 statisztikai információs rendszer /a felhasznált számitástechnikai eszközök, a rendszer szerkezete és programjai/
- 90/1979 Bányász Cs. Reviczky L.: Optimum Insensitivity of the Linear-continuous Transformation
- 91/1979 Téli iskola /Szentendre/
- 92/1979 Bolla **M.**  Csáki P. Fischer J. Herodek S. Hoffman Gy. - Kutas T. - Telegdi L. - Wittmann I.: A balatoni ökoszisztéma modellezése
- 93/1979 Andor László: Kisgépes adatbázis kezelő rendszer
- 94/1979 Gertler János: Egy statisztikus szűrési eljárás számitógépes folyamatirányitásához
- 95/1979 Báthory M. Galló V. Kovács E. Mérő L. -Siegler A. - Vajta L.: Festőrobot vezérlésére alkalmas alafelsimerési berendezés
- 96/1979 Mérő László: Konturkeresés zajos digitalizát képekben
- 97/1979 Pásztorné Matavovszky T.: Boole-függvény kezelőrendszer
- 98/1979 Kecskés Zsuzsa: Három dimenziós tárgyak drótvázának ábrázolása vonalrajzoló grafikus berendezésekkel

 $-93-$ 

**99/1979 Ivies József: KGST Riga**

100/1979 Téli iskola

# 1986-ban jelentek meg:

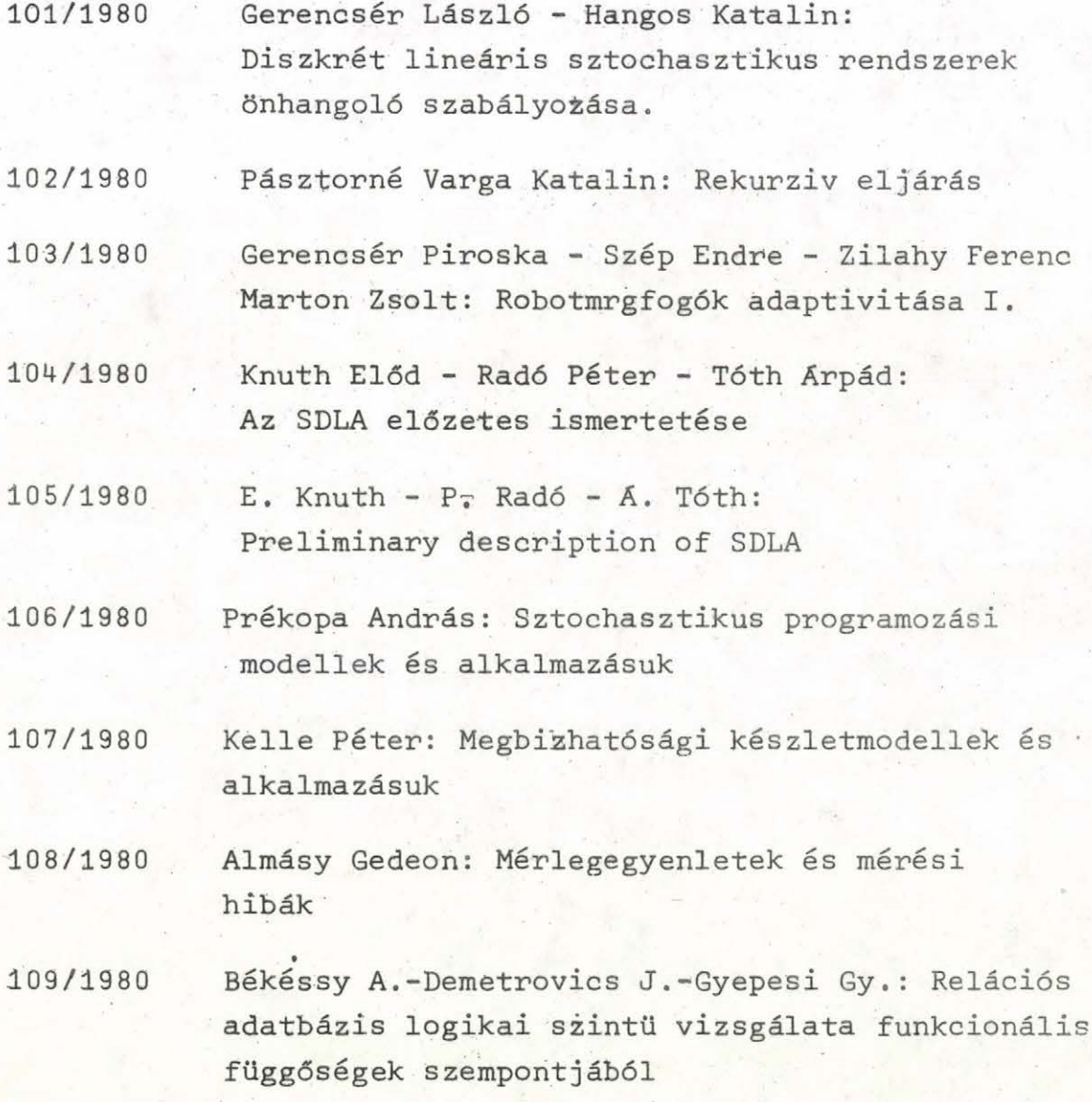

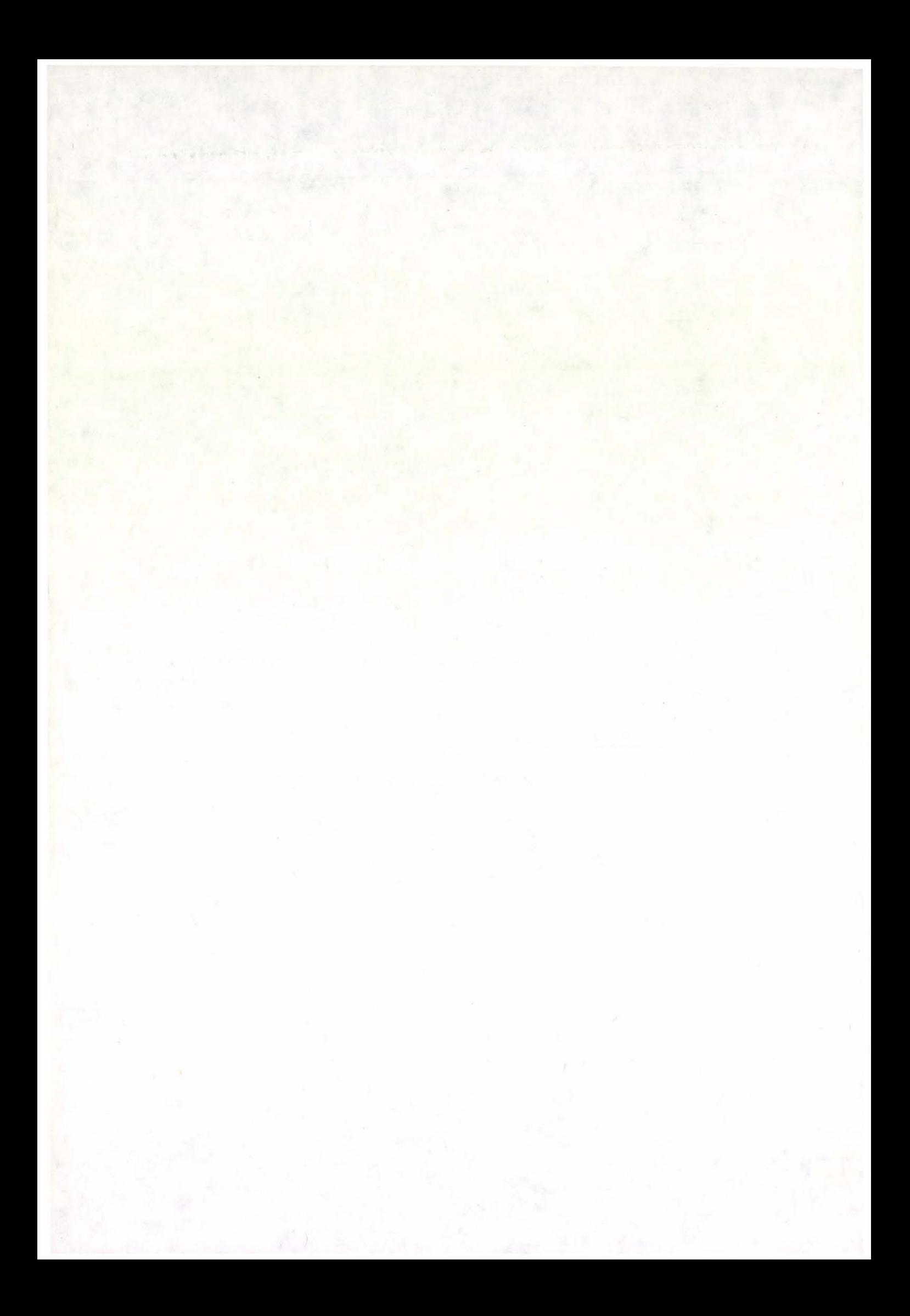

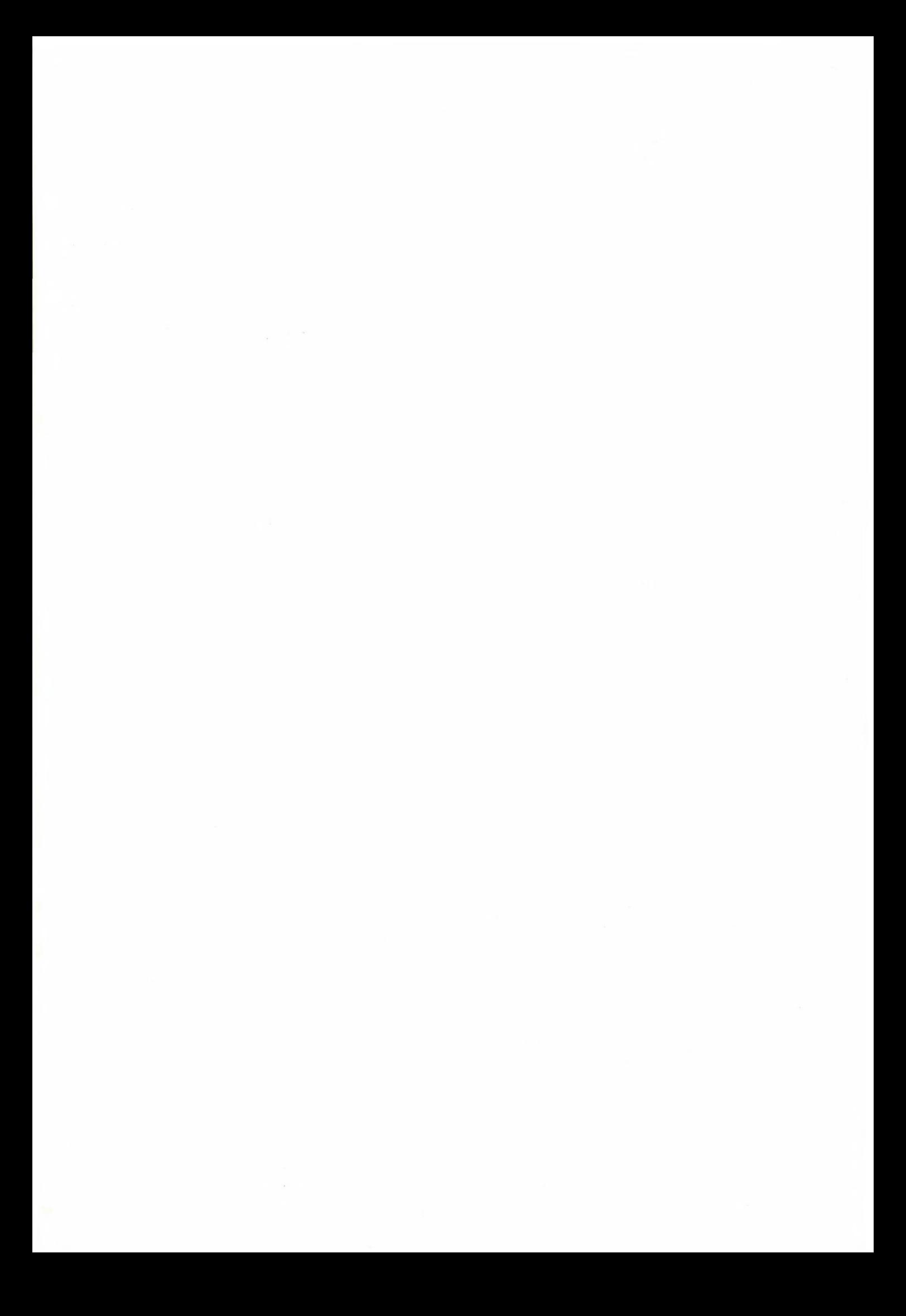

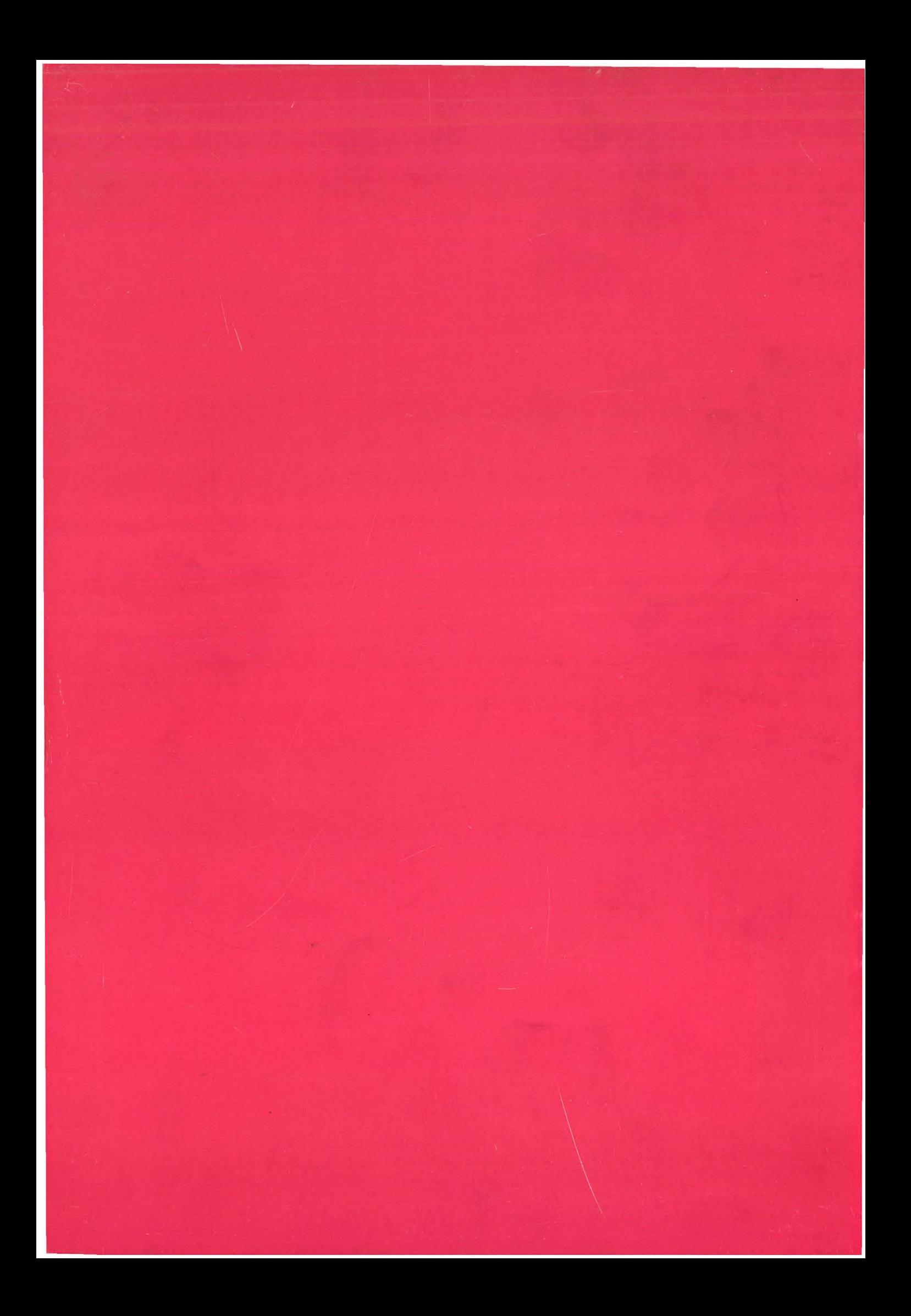